# **Disseny i implementació de la base de dades d'un sistema de descàrrega d'aplicacions per a mòbils intel·ligents**

**Robert Garcia Rodrigo ETIS** 

**Ismael Pérez Laguna**  13/12/2012

*A Danone i Gas Natural, Per haver-me fet treballar tant, fent-me més fàcil aquest projecte.*

# **Resum**

Aquest document recull tota la feina realitzada durant el disseny i desenvolupament de una base de dades relacional per gestionar la descàrrega d'aplicacions per a mòbils intel·ligents. La base de dades creada, s'encarrega d'emmagatzemar, mantenir i gestionar la informació sobre les descàrregues efectuades des de l'aplicació de gestió a desenvolupar en una segona fase ( fora de l'abast del TFC).

Primerament posem en context el projecte, en definim els objectius essencials i definim l'enfocament i el mètode seguit per a la seva elaboració. A continuació es realitza una anàlisis dels requisits per a la confecció del projecte i la seva planificació temporal.

A continuació es realitza una descripció molt concisa del model de dades de la BD, explicant amb detall quines taules s'encarreguen de emmagatzemar cada una de les entitats i els seus atributs, així com una especificació detallada de les característiques d'aquestes taules ( camps, tipologia, índex, claus foranes, claus primàries, constrains...). Seguidament es detallen també els procediments SQL encarregats de realitzar tot el treball d'entrada / sortida a la base de dades, així com del manteniment del mòdul estadístic, detallant a la seva vegada, con s'enregistra la informació al log d'execució i com es controles les excepcions per a cada un dels procediment creats.

Tot seguit es fa una descripció del funcionament del joc de proves realitzat per a la verificació del correcte funcionament de tota la Base de dades, de manera que es pugui testejar el seu funcionament i alhora servei d'exemple per a cada una de les funcionalitats que aporta. Per últim es situa en context el treball i es descriuen els motius per els quals s'ha triat aquesta disciplina de entre totes les que es treballen a la carrera per a realitzar el treball de fi de carrera.

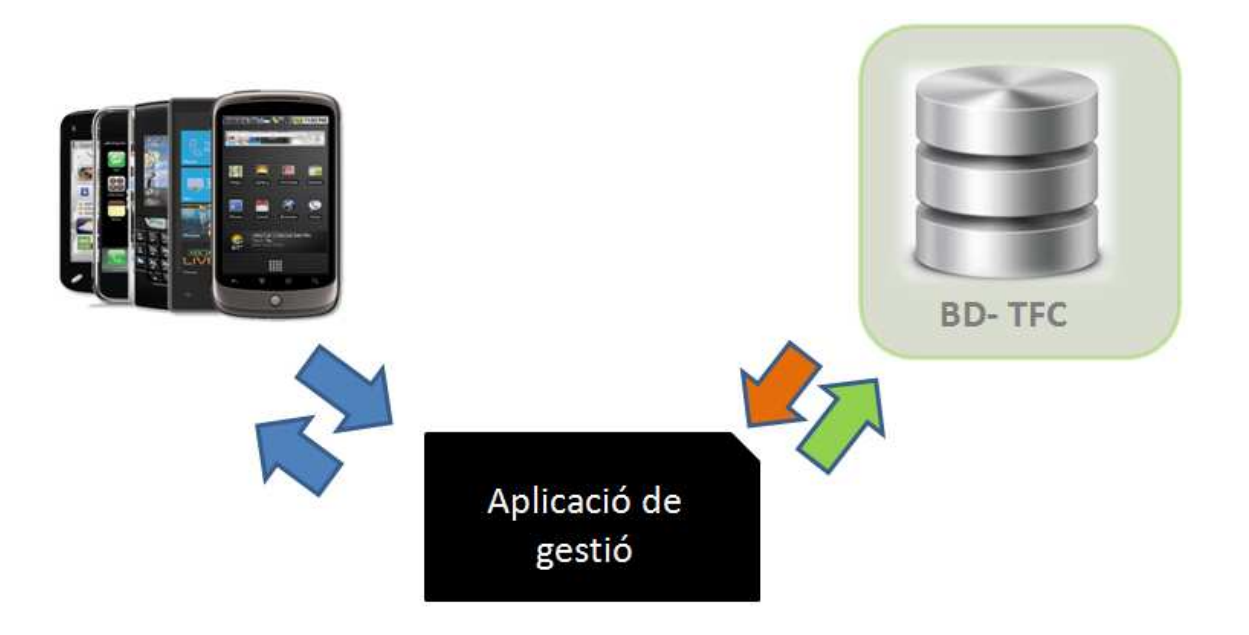

# **índex de continguts**

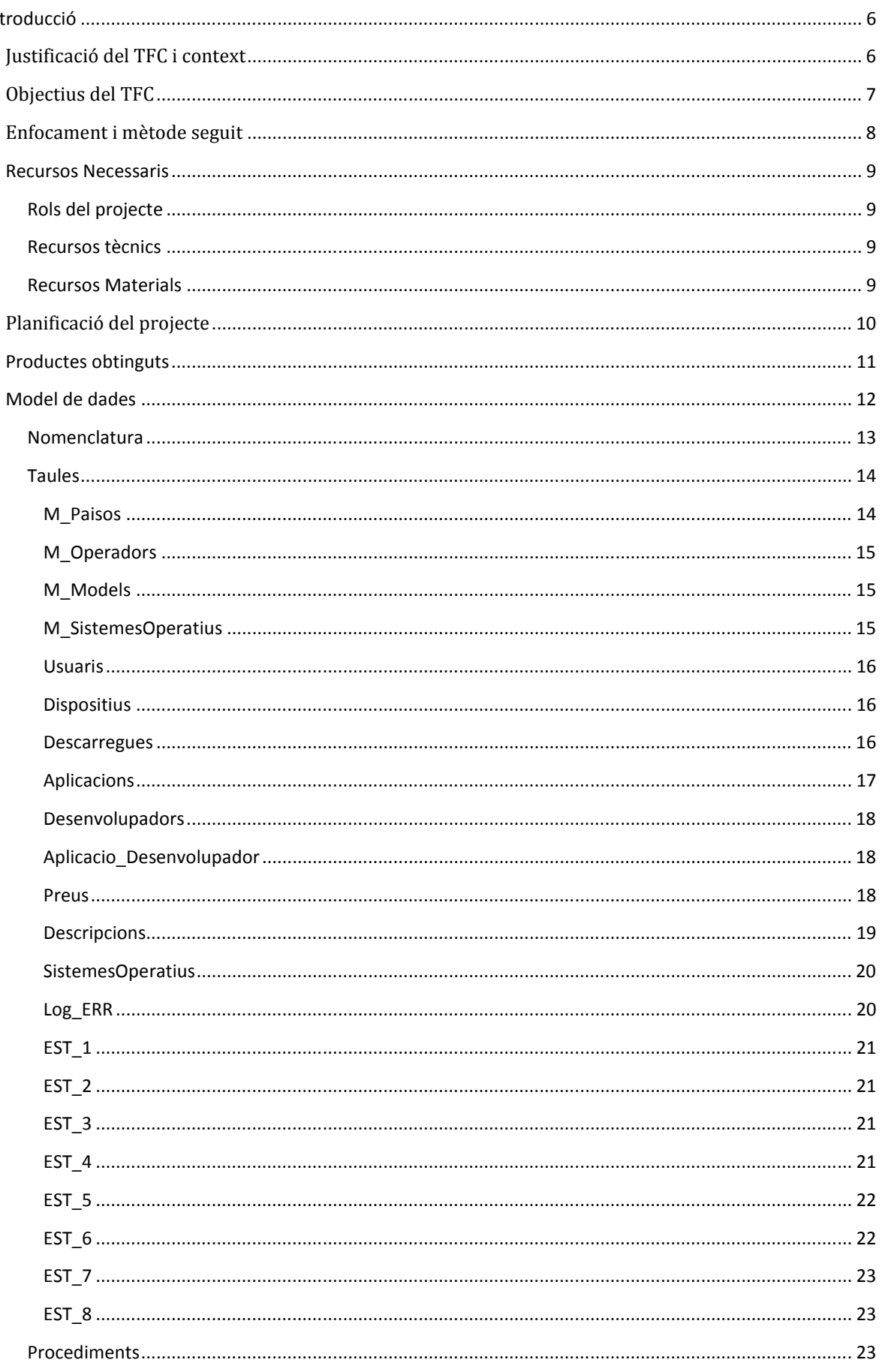

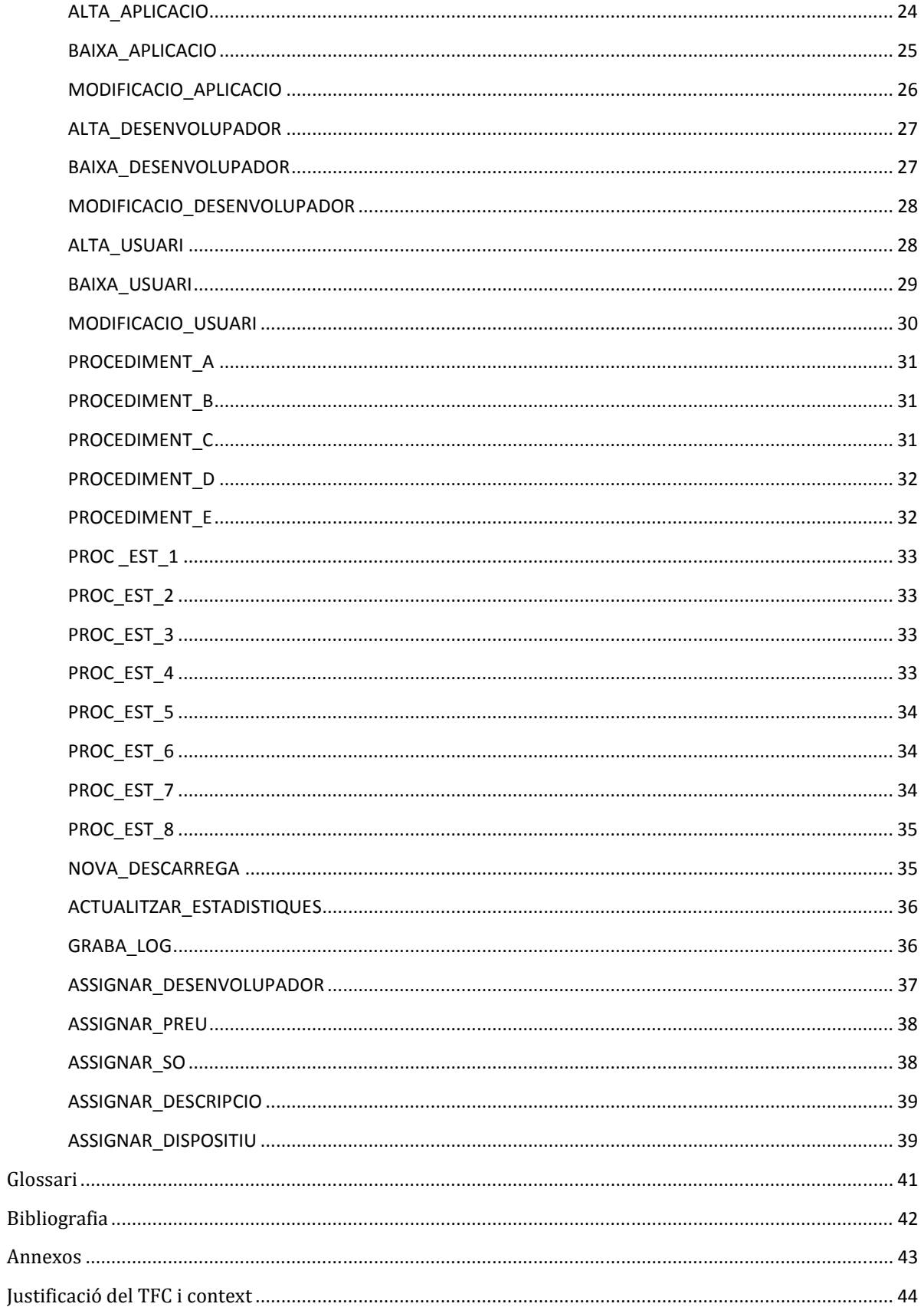

# **Introducció**

# **Justificació del TFC i context**

L'augment de la demanda de descàrregues d'aplicacions mòbils per part dels usuaris, ha generat la necessitat de crear una plataforma centralitzada que unifiqui i millori l'experiència de l'usuari final. Per aquest motiu, s'ha encarregat la creació d'una plataforma que compleixi amb aquesta expectativa. La primera fase del projecte, consisteix en la creació de la Base de dades d'aquesta futura plataforma, de manera que aquesta BD tingui capacitat per emmagatzemar la informació que permeti la pujada i gestió de les aplicacions per part dels desenvolupadors; així com la cerca, descarrega i pagament de les mateixes des dels terminals dels usuaris finals. Addicionalment, la BD haurà de calcular i emmagatzemar informació estadística, per tal que sigui explotada per a fer-ne el seguiment un cop l'aplicació entri en funcionament.

El treball proposat consisteix en implementar un sistema de BD per a donar resposta a la necessitat dels desenvolupadors d'aplicacions mòbils a nivell mundial, que volen crear una nova plataforma centralitzada per tal d'unificar i millorar l'experiència dels usuaris a l'hora de descarregar les seves aplicacions als seus dispositius mòbils.

Per aquest motiu, l'associació mundial de desenvolupadors d'aplicacions mòbils, ha establert un marc de col·laboració amb la UOC que se centrarà només en el disseny de la BD d'aquesta plataforma de descàrregues, ja que l'aplicació de gestió es desenvoluparà en una segona fase. A nivell general, aquesta BD ha de guardar tota la informació necessària per a permetre la pujada i gestió de les aplicacions per part dels desenvolupadors; així com la cerca, descàrrega i pagament de les mateixes des dels terminals dels usuaris finals. Tot això inclou, entre d'altres, emmagatzemar les dades de les aplicacions, dels clients, de les descàrregues, etc.

El sistema a dissenyar ha de permetre emmagatzemar tota la informació comentada anteriorment i permetre generar les consultes més habituals que es realitzaran. Addicionalment a aquest funcionament, la BD s'haurà d'encarregar de precalcular i emmagatzemar diversa informació estadística, tal i com es detalla més endavant en els requisits del mòdul estadístic.

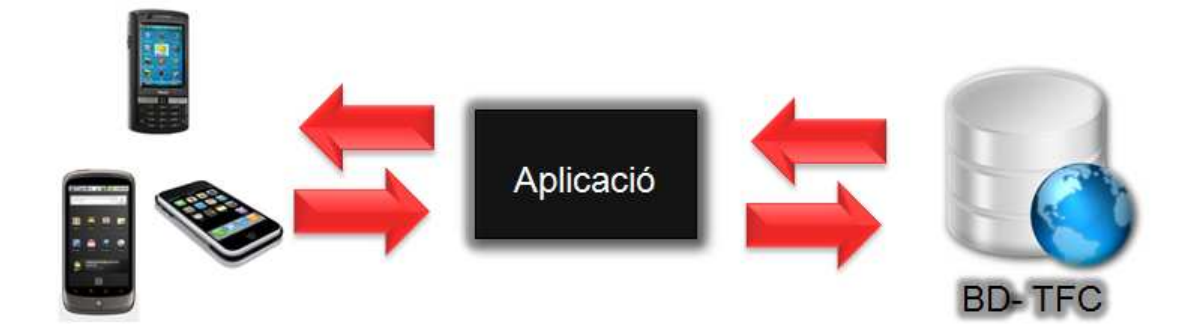

# **Objectius del TFC**

L'objectiu principal d'aquest treball és consolidar els coneixements adquirits al llarg dels estudis pel que fa a assignatures, entre d'altres, de Base de Dades (BD).

La solució plantejada, consisteix en la creació de una BD que emmagatzemarà informació referent a les entitats següents:

- Aplicacions
- Desenvolupadors
- Usuaris
- Descàrregues

Per a cada una d'aquestes entitats, la Base de dades en permetrà un seguit de funcionalitats especificades als requisits funcionals facilitats.

L'abast del projecte també avarca un mòdul estadístic addicional, que permetrà realitzar unes consultes específiques sobre els continguts de la BD. Per a aquest mòdul estadístic, es crearan unes taules específiques que s'alimentaran durant els processos d'ABM definits a les funcionalitats estàndards. De manera que les consultes estadístiques es realitzaran en un temps constant 1, ja que estaran calculades prèviament.

Addicionalment, es farà entrega de tota la documentació tècnica necessària per tal de facilitat la tasca als futurs desenvolupadors del front-end de l'aplicatiu.

# **Enfocament i mètode seguit**

La metodologia utilitzada per aquest projecte és un metodologia clàssica de desenvolupament en cascada, de manera que les fases de disseny, construcció i proves són dependents unes de altres i no es pot començar la fase de construcció fins que el disseny estigui completament acotat. Aquesta metodologia però, no s'ha seguit al peu de la lletra en algunes fases del desenvolupament, ja que per exemple, alhora de realitzar els desenvolupament dels procediment, també s'han realitzat proves unitàries per tal de comprovar-ne el correcte funcionament.

En aquest cas concret, s'ha optat per realitzar iteracions ens els processos de construcció i proves, de manera que pràcticament s'han realitzat aquestes dues fases alhora, ja que per les característiques del projecte és més eficient realitzar part de les proves mentre es realitza la construcció dels procediment, per exemple

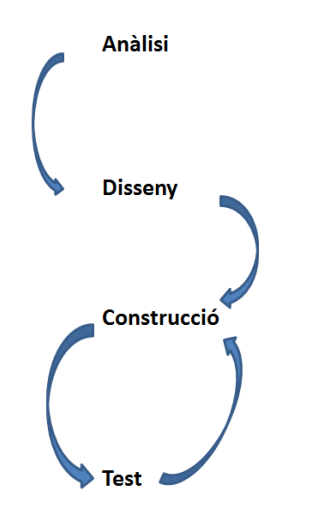

La fase de disseny, s'ha realitzat a través de la definició E/R del model de dades utilitzant l'eina DBDesigner en la seva versió 4.0

# **Recursos Necessaris**

#### **Rols del projecte**

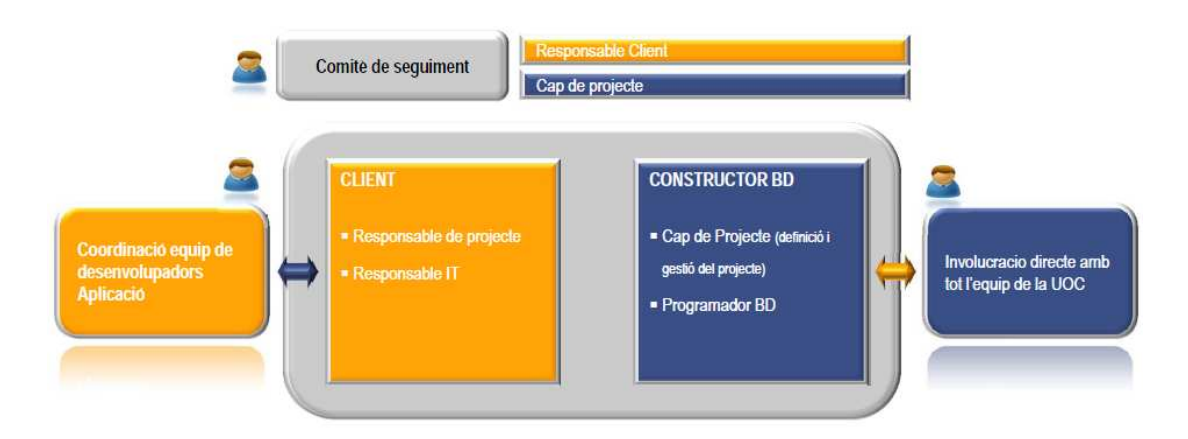

#### **Recursos tècnics**

Com a recursos tècnics seran necessaris per al desenvolupament del projecte els següents elements:

- Oracle Express
- DBDesigner
- Oracle SQL Developer
- Eines ofimàtiques

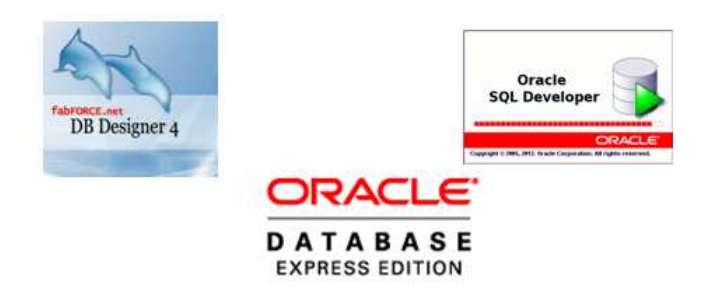

#### **Recursos Materials**

Com a recursos materials, i degut a que no és necessari una instal·lació en un servidor per a la realització de les probes, ja que totes es realitzen en l'entorn local, serà suficient amb un PC de gamma mitjana per a la creació del codi necessari per la creació de la BD

# **Planificació del projecte**

El projecte s'ha estructurat en fases de una forma molt elemental però alhora molt il·lustrativa, ja que les fites de control marcades corresponen a les successives entregues de PAC que s'han anat realitzant.

Cal dir que per l'entrega de la PAC 3 hi ha un cert retard respecte a la planificació, que vist amb certa perspectiva era massa agosarada d'entrada, ja que finalment no ha sigut possible enllestir tant el mòdul estadístic i els procediment de consulta i AMB de les entitats, ja que com s'ha descrit en l'apartat de metodologia, en aquest punt les fases de construcció i proves s'han solapat lleugerament al realitzar en molts casos les proves unitàries necessàries per a verificar la correcta construcció dels procediments en el mateix moment de la seva programació. No obstant a això, en la fase final del projecte s'ha pogut enllestir tot allò que havia quedat pendent d'acabar per a la PAC3, de manera que a la entrega d'aquest document totes les tasques planificades estan completament acabades i testejades. Això ha sigut possible gracies a una planificació inicial conservadora, que deixava força marge a la fase final del projecte per tal de poder fer front amb garanties a situacions en les que alguna de les fases anteriors hagués patit algun endarreriment.

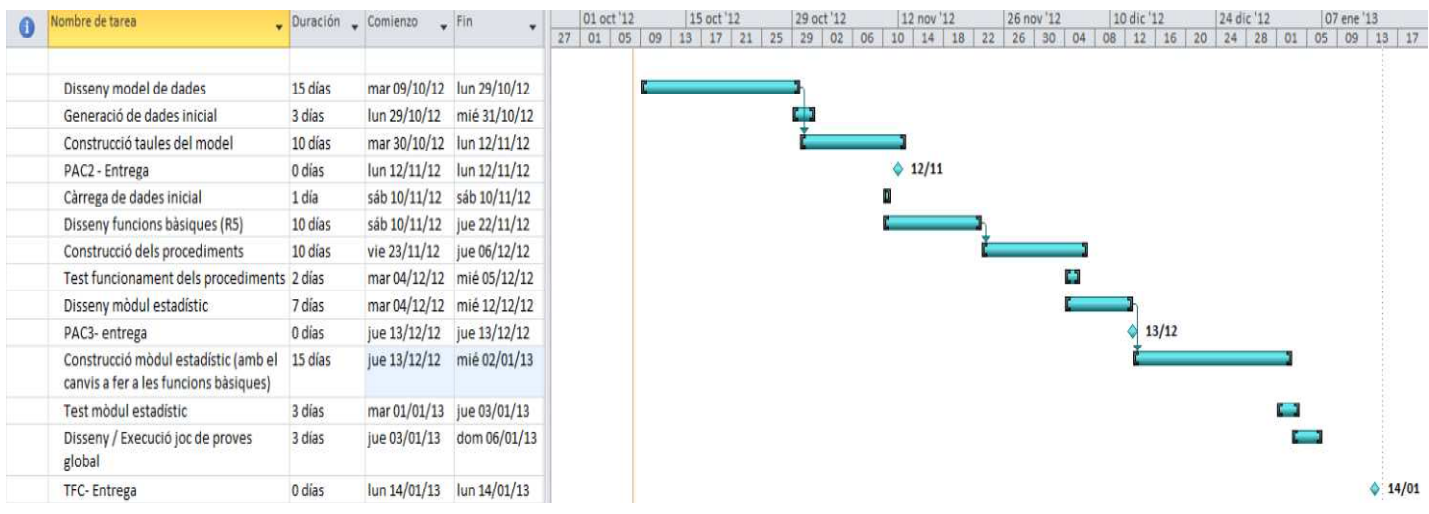

#### **Productes obtinguts**

Com a productes obtinguts d'aquest projecte tenim:

- **La memòria (aquest document):** La memòria serveix alhora com a documentació funcional i tècnica del projecte. En aquest document es troba tot el detall de la creació de la base de dades, les nomenclatures seguides i les descripcions detallades del funcionament de cada un dels procediments codificats. A la seva vegada, en aquest document es troben els detalls de la metodologia seguida, així com la planificació en recursos i temporal del treball.
- **La presentació:** Aquest document en format de Power Point és una presentació i resum del treball realitzat, enfocada a ressaltar els punts crítics del projecte i alhora servir com a visió general del mateix.
- **Joc de proves:** Aquest document en format sql conté el joc de proves executat per a la verificació del correcte funcionament de cada una de les funcionalitats del projecte, en ell es pot comprovar que tots els requisits funcionals estan correctament implementats i que tant les funcionalitats com les excepcions contemplades en els procediments funcionen a la perfecció
- **Export\_TFC:** Aquest fitxer en format sql és una extracció de la base de dades resultant, realitzada amb Oracle SQLDeveloper, de manera que la execució d'aquest fitxer realitza la creació de totes les taules, procediment, claus, índex, etc, etc necessaris per al correcte funcionament del projecte

### **Model de dades**

El model de dades per a les taules de les entitats i atributs del sistema és:

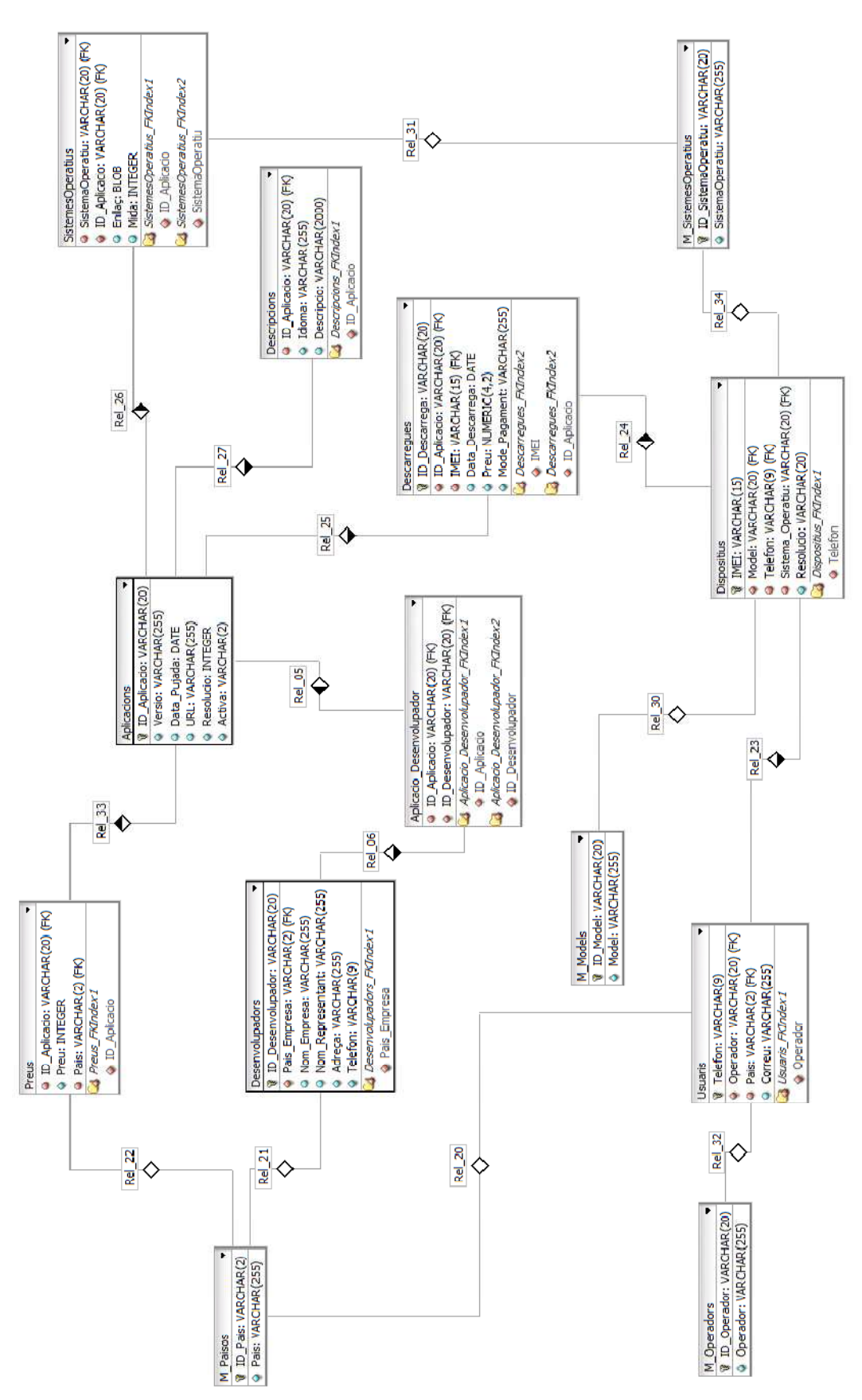

El model de dades per les taules específiques per al model estadístic i la taula de log és:

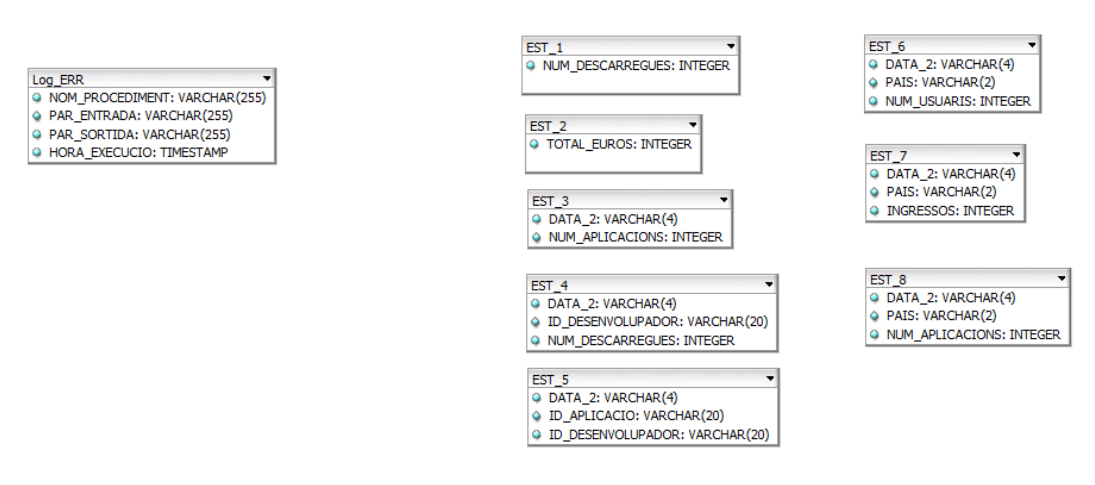

#### **Nomenclatura**

Tant les taules com els procediment creats, tenen una nomenclatura específica que en facilita la identificació funcional.

En el cas de les taules s'han creat 4 tipologies de taules a la base de dades:

**Taules Mestres (M\_xxxx):** Són aquelles taules que contenen informació metre del sistema, com per exemple, els models de dispositius. Aquestes taules sempre disposen de clau primària que n'identifica cada registre com a únic

**Taules per a càlcul estadístic (EST\_xxxx):** Són aquelles taules creades únicament per tal de donar resposta immediata al mòdul estadístic. Aquestes taules es mantenen directament des del procediment encarregat de gestionar les noves descàrregues al sistema.

**Taula de Log (LOG\_ERR):** Aquesta taula té una nomenclatura pròpia al formar en si mateixa una tipologia única de taula. Es tracta de la taula encarregada de emmagatzemar tot el registre d'activitat realitzat a la base de dades a través dels procediments creats.

**Taules del model de dades:** Aquestes taules són les encarregades d'emmagatzemar tota la informació referent a les entitats i als atributs de la base de dades. Aquestes taules no disposen de prefix pròpi, ja que el seu nom és descriptiu del seu contingut.

Els procediments creats també segueixen una nomenclatura específica per tal de facilitar-ne la identificació. S'han creat 5 tipologies de procediments:

**Procediments d'ABM (ALTA\_xxxx, BAIXA\_xxxx, MODIFICACIO\_xxxx):** Aquest procediments són els encarregats de realitzar les operacions d'alta, baixa, i modificació a les diferents entitats de la base de dades

**Procediment de consulta (Procediment\_X):** Aquest procediments donen resposta a través de la sortida DBMS a cada una de les consultes sol·licitades i descrites en el procediment corresponent, on "X" és precisament el nombre del procediment al que donen resposta.

**Procediment estadístics (PROC\_EST\_X):** Aquests procediments generen una sortida DBMS per a cada una de les funcions requerides del mòdul estadístic, on "X" és precisament el nombre del procediment al que donen resposta. Per tal de donar resposta en temps constant 1, accedeixen directament a les taules creades específicament per a aquest mòdul, de manera que la resposta és immediata.

**Procediment de gestió de les descàrregues (NOVA\_DESCARREGA):** Aquest és sens dubte el procediment més important de la base de dades, ja que és l'encarregat d'enregistrar les descàrregues al sistema i de mantenir actualitzades amb la última informació les taules del mòdul estadístic.

**Procediments auxiliars:** Aquest procediment són utilitzats per altres procediments o bé per a mantenir atributs de les entitats, i no segueixen cap de les normes anteriors, com per exemple el procediment d'enregistrar al log.

#### **Taules**

S'han seguit una sèrie de normes que afecten a totes les taules del sistema, que són: - Els camps de identificació que es defineixen com a clau primària s'han definit com a VARCHAR2(20) per defecte, menys en els casos en que es coneix d'entrada el nombre de caràcters que conté la clau, com és per exemple en la codificació del països. Aquesta decisió s'ha pres ja que es considera que la definició de l'ID correspon a l'aplicació que alimenta la base de dades, i per tant, al desconèixer si la clau utilitzada per l'aplicació és numèrica o no, s'ha optat per utilitzar una clau alfanumèrica.

El model de dades contempla una sèrie de taules mestres que serveixen per a garantir la integritat de les dades de tot el sistema. Són les primeres taules a carregar, ja que la resta de taules de fets, contenen claus foranies a les claus principal d'aquestes taules.

#### *M\_Paisos*

Aquesta taula és la taula mestre dels països i conté la següent informació:

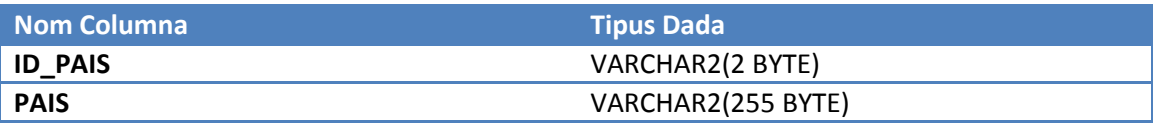

La columna ID\_PAIS és la clau primària de la taula i conté la codificació dels països segons l'ISO 3166-1 alfa-2, per aquest motiu és un camp de longitud 2. Per altre banda, el camp PAIS conté el nom del PAIS.

#### *M\_Operadors*

Aquesta taula és la taula mestre dels operadors telefònics i conté la següent informació:

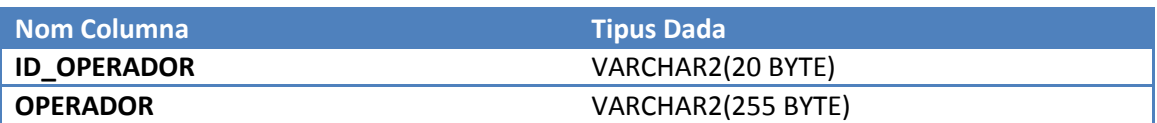

La columna ID\_OPERADOR és la clau primària de la taula i conté un identificador únic assignat per a cada un dels possibles operadors telefònics. La columna OPERADOR en conté el nom.

#### *M\_Models*

Aquesta taula és la taula mestre dels models de telèfon mòbil i conté la següent informació:

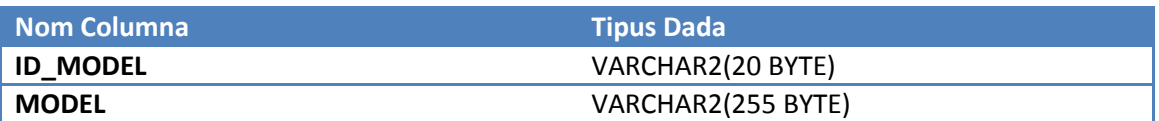

La columna ID\_MODEL és la clau primària de la taula i conté un identificador únic assignat per a cada una dels possibles model de terminal. La columna MODEL en conté la descripció.

#### *M\_SistemesOperatius*

Aquesta taula és la taula mestre dels sistemes operatius soportats per les diferents aplicacions i conté la següent informació:

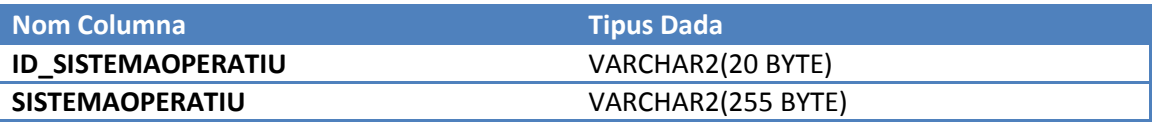

La columna ID\_SISTEMAOPERATIU és la clau primària de la taula i conté un identificador únic assignat per a cada un dels sistemes operatius. La columna SISTEMAOPERATIU en conté la descripció.

#### *Usuaris*

La taula d'usuaris conté informació referent a cada un dels usuaris, com el seu nom indica. No s'ha creat un identificador específic per a cada usuari, ja que s'ha determinat que cada usuari només pot tenir un únic número de telèfon, per tant, el camp telèfon es pot utilitzar com a clau primària de la taula. La informació que conté és la següent:

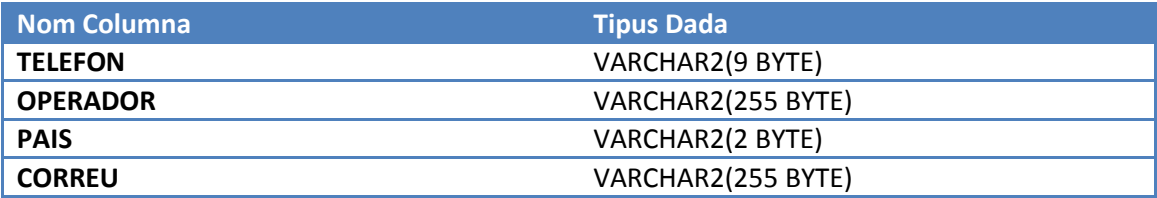

La clau primària d'aquesta taula és el codi telefònic ja que és suficient per tal d'identificar un usuari de forma única. A més a més, els camps OPERADOR i PAIS són claus foranies amb els camps clau primària de les taules M\_Operadors i M\_Paisos respectivament.

A més a més, per tal de agilitzar les consultes, s'ha creat un índex per la columna OPERADOR.

#### *Dispositius*

Aquesta taula conté cada una dels dispositius que pertanyen als diferents usuaris. Cada dispositiu te un únic codi IMEI, i per tant, aquest codi és la clau primària de la taula. La informació que conté és la següent:

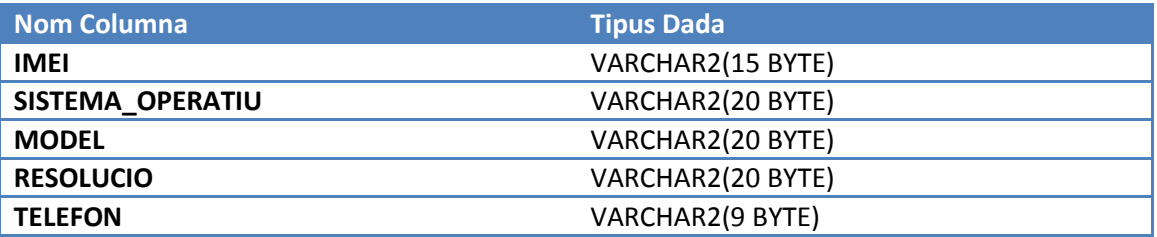

La clau primària d'aquesta taula és l'IMEI, com ja s'ha descrit anteriorment. A més a més, la taula te com a claus foranies els camps TELEFON, MODEL i SISTEMA\_OPERATIU que enllacen amb les claus primàries de les taules Usuaris, M\_Models i M\_SistemesOperatius respectivament. Per tal d'agilitzar les consultes, s'ha creat un índex per la columna TELEFON Com es pot observar en el model de dades, aquesta taula conté més de un registre per cada registre de la taula d'usuaris, ja que cada usuari (identificat per al telèfon) por haver tingut més d'un dispositiu associat, així doncs la relació és 1:n entre aquestes taules.

#### *Descarregues*

En aquesta taula queden registrades totes les descàrregues que es realitzen en el sistema. Cada descàrrega s'identifica amb una clau única (ID\_DESCARREGA) que fa les funcions de clau primària. La informació que s'emmagatzema a la taula és:

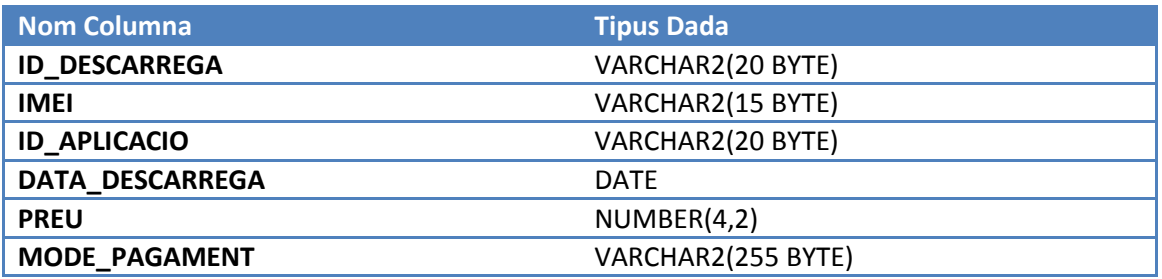

La clau primària de la taula és ID\_DESCARREGA com ja s'ha descrit anteriorment. A més amés, la taula conté com a clau foranies les columnes IMEI, ID\_APLICACIO que enllacen amb les claus primàries de les taules Dispositius i Aplicacions respectivament.

Per tal d'agilitzar les consultes, s'ha creat un índex per la columna IMEI i un altre per la columna ID\_APLICACIO.

Un dispositiu identificat per IMEI por realitzar moltes descàrregues, per tant la relació entre aquestes dues taules és 1:n. Per la seva banda una aplicació es pot haver descarregat moltes vegades, per tant, la relació entre aquestes taules també és 1:n.

#### *Aplicacions*

Aquesta taula conté el registre de totes les aplicacions que s'han creat. Cada aplicació està identificada de forma única amb el camp ID APLICACIO. La informació que conté la taula és:

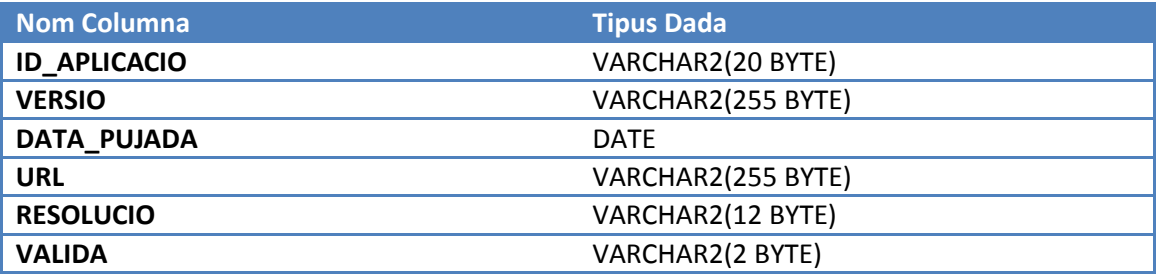

El camp resolució s'emmagatzema com un varchar2 de 12 posicions ja que es guarda en format "1920 x 1080" per exemple.

Aquesta taula té com a clau primària el camp ID\_APLICACIO que identifica com a úniques cada una de les aplicacions. La relació entre Aplicacions i Desenvolupadors és una relació n:m que s'ha resolt a través de una tercera taula Aplicacio\_Desenvolupador, en aquesta taula s'exposa el detall de la relació.

#### *Desenvolupadors*

Aquesta taula conté el registre de tots els desenvolupadors que han intervingut en la creació de les aplicacions.

La informació que conté la taula és:

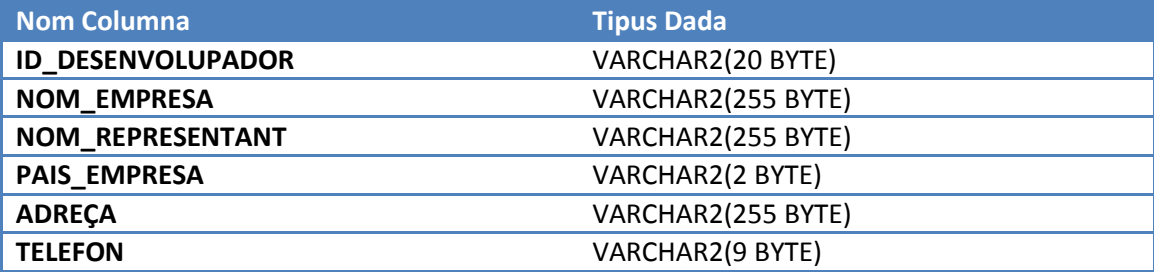

La clau primària de la taula és ID\_DESENVOLUPADOR que identifica de forma única cada un dels desenvolupadors de la taula. A més a més, la taula te com a clau forana el camp PAIS\_EMPRESA que enllaça amb la clau primària de la taula M\_Paisos.

Aquesta taula té una relació n:m amb la taula d'aplicacions que es resol mitjançant la taula Aplicacio\_Desenvolupador.

A més a més de les claus primàries i foranes aquesta taula té un índex pel camp PAIS\_EMPRESA per agilitzar les consultes.

### *Aplicacio\_Desenvolupador*

Aquesta taula és la que s'ha utilitzat per tal de resoldre la relació n:m entre Aplicacions i Desenvolupadors. La taula no té una clau primària com a tal, sinó que cada un dels seus camps és clau forana amb les taules Aplicacions i Desenvolupadors. Per tal de mantenir la integritat de dades, la taula te ona Unique Constraint que garanteix que no hi hagi una combinació d'aplicaciódesenvolupador repetida, ja que no tindria sentit duplicar aquesta informació. La informació que conté la taula és:

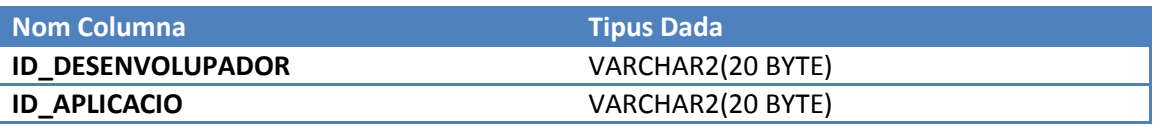

A més a més de les claus foranies, la taula te dos índex, un per a cada camp de la taula, per tal d'agilitzar al màxim les consultes a la taula.

#### *Preus*

Aquesta taula conté la relació de preus que té cada una de les aplicacions en els diferents països, de manera que permet controlar el cost de una descàrrega a partir del país del que s'origina. Aquesta taula no conté cap camp que sigui una clau primària, però per tal d'assegurar la integritat de les dades, conté una Unique Constraint entre els camps ID\_Aplicacio i Pais, de manera que no hi hagi cap repetició d'una aplicació per un país determinat.

Els camps de la taula son:

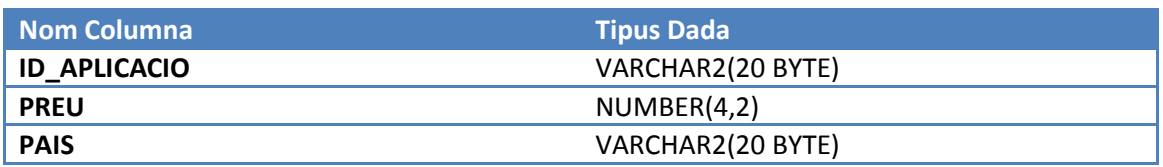

Els camps ID\_Aplicacio i Pais són claus foranies de les claus primàries de les taules Aplicacions i M\_PAISOS respectivament. Entre les taules Aplicacions i Preus hi ha una relació 1:n Per tal d'agilitzar les consultes, aquesta taula te un índex per ID\_Aplicació

#### *Descripcions*

Aquesta taula conté la relació de les diferents descripcions per idioma, de les aplicacions existents al sistema, de manera que cada una de les aplicacions te un registre a la taula per cada un dels idiomes en que es troba la seva descripció.

Els camps de la taula son:

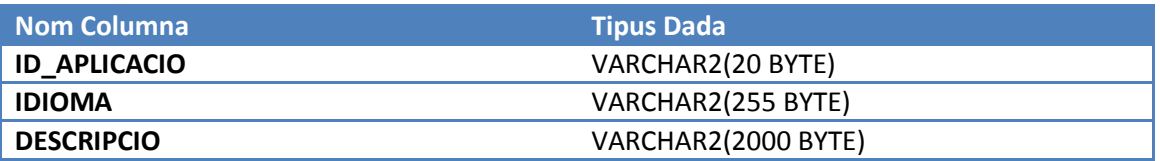

La taula no té clau primària, sinó una Unique Constraint entre els camps ID APLICACIO i IDIOMA per tal de garantir que no hi ha duplicitats.

El camp ID\_APLICACIO és clau forana de la clau primària de la taula Aplicacions amb la que manté una relació de 1:n.

Per tal d'agilitzar les consultes s'ha creat un índex per al camp ID\_APLICACIO

#### *SistemesOperatius*

Aquesta taula, complementa la informació que conté la taula d'aplicacions, ja que cada una de les aplicacions pot ser compatible amb més de un sistema operatiu. Així doncs, la relació entre les taules Aplicacions i SistemesOperatius és de 1:n

Aquesta taula, segons les especificacions ha de contenir un enllaça al fitxer binari de l'aplicació per a cada un dels sistemes operatius per als que l'aplicació estigui disponible. Oracle te un tipus específic de dada per emmagatzemar a la BBDD fitxers binaris, però no s'ha especificat com s'ha de realitzar la càrrega d'aquest fitxer. Queda pendent aquest punt a discutir amb el client. El contingut de la taula és:

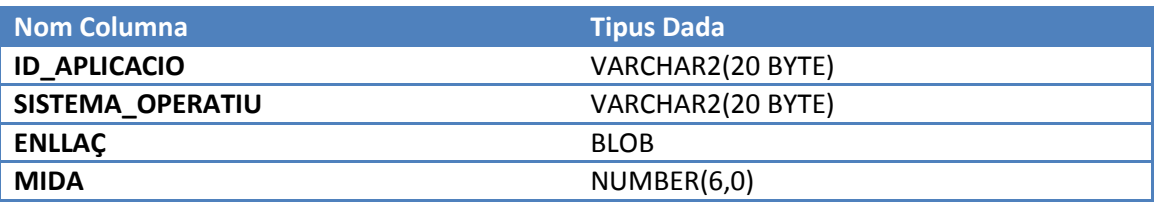

La taula te dues claus foranies en els camps ID APLICACIO i SISTEMA OPERATIU que enllacen amb les claus primàries de les taules Aplicacions i M\_SistemesOperatius respectivament. Per tal d'assegurar la integritat de les dades, la taula te una Unique Constraint per als camps ID\_APLICACIO i SISTEMA\_OPERATIU, per tal d'assegurar que no hi hagi dos registres amb els mateixos valors per aquests camps.

Per tal d'agilitzar les consultes, la taula te dos índex, un per al camp ID\_APLICACIO i un altre per al camp SistemaOperatiu

#### *Log\_ERR*

Aquesta taula és l'encarregada de emmagatzemar tot el registre d'activitat que es realitza a la base de dades a través dels procediments creats. La informació que conté és enregistrada a través de un procediment específica anomenat GRABA\_LOG.

El contingut de la taula és:

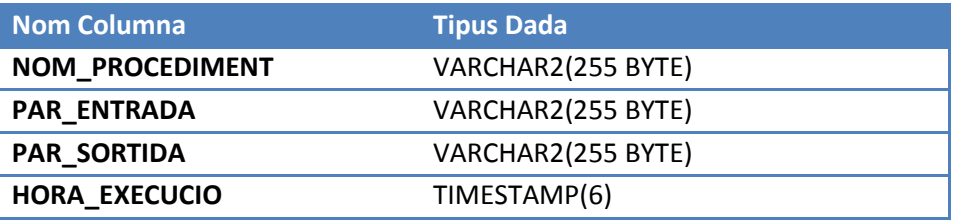

Els paràmetres enregistrats són el nom del procediment llençat, els paràmetres d'entrada i els de sortida i finalment la hora de l'execució del procediment.

#### *EST\_1*

Aquesta taula s'ha dissenyat específicament per tal de respondre de forma immediata a el número total de descàrregues de la plataforma fins ara mateix

El contingut de la taula és:

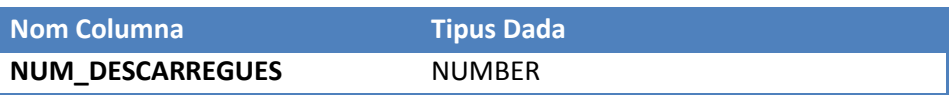

Simplement s'emmagatzema el nombre de descàrregues, que és actualitzat per al procediment NOVA\_DESCARREGA

#### *EST\_2*

Aquesta taula s'ha dissenyat específicament per tal de respondre de forma immediata a el número total d'euros generats en descàrregues a la plataforma fins ara mateix

El contingut de la taula és:

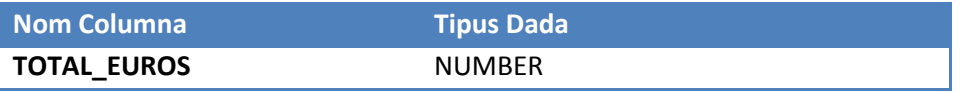

Simplement s'emmagatzema l'import total, que és actualitzat per al procediment NOVA\_DESCARREGA

#### *EST\_3*

Aquesta taula s'ha dissenyat específicament per tal de respondre de forma immediata a el número mig d'aplicacions descarregades per un usuari donat un any concret

El contingut de la taula és:

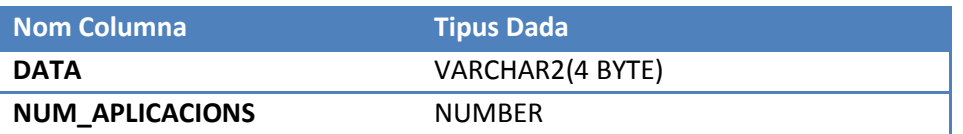

S'emmagatzema a la taula el número mig d'aplicacions descarregades per a cada un dels anys, de manera que es doni resposta immediata a la consulta al facilitar-ne l'any que es vol consultar. Aquesta informació és actualitzada per al procediment NOVA\_DESCARREGA

#### *EST\_4*

Aquesta taula s'ha dissenyat específicament per tal de respondre de forma immediata a el desenvolupador que tingui el màxim número de descàrregues (sumant totes les descàrregues de totes les seves aplicacions que s'hagin realitzat aquell any), així com aquest número, donat un any concret

El contingut de la taula és:

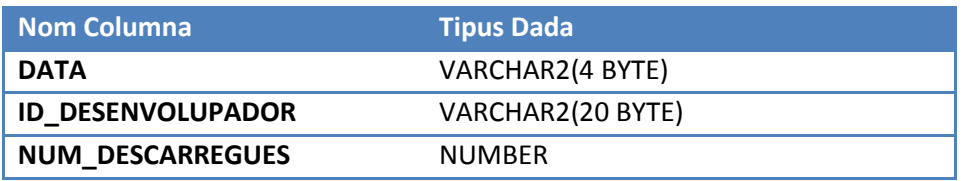

Per cada any, s'emmagatzema el desenvolupador que té més descàrregues durant aquell any, i el número de descàrregues que és. De manera que dona resposta immediata a la consulta. Aquesta informació és actualitzada per al procediment NOVA\_DESCARREGA

#### *EST\_5*

Aquesta taula s'ha dissenyat específicament per tal de respondre de forma immediata a l'aplicació que més diners ha recaudat en descàrregues així com el seu desenvolupador donat un any concret.

El contingut de la taula és:

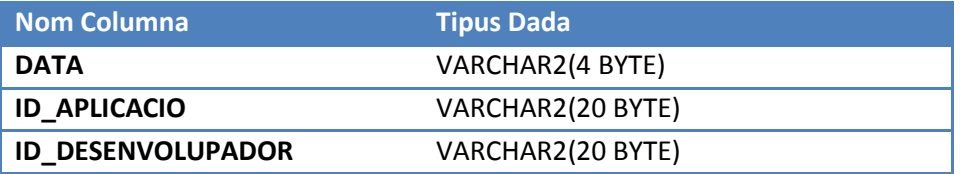

Per cada any s'emmagatzema l'aplicació que té més descàrregues i el seu desenvolupador, de manera que dona resposta immediata a la consulta. Aquesta informació és actualitzada per al procediment NOVA\_DESCARREGA

#### *EST\_6*

Aquesta taula s'ha dissenyat específicament per tal de respondre de forma immediata a el número d'usuaris diferents que han fet com a mínim una descàrrega donat un any i un país.

El contingut de la taula és:

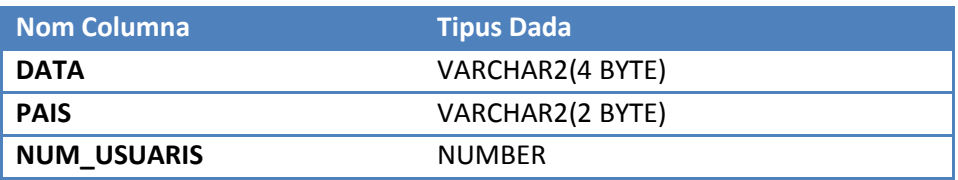

Per cada any i país, s'emmagatzema el nombre d'usuaris que han realitzat com a mínim una descàrrega, de manera que dona resposta immediata a la consulta. Aquesta informació és actualitzada per al procediment NOVA\_DESCARREGA

#### *EST\_7*

Aquesta taula s'ha dissenyat específicament per tal de respondre de forma immediata a els ingressos totals que han generat els usuaris registrats en aquell país en descàrregues d'aplicacions, donats un any i un país concrets

El contingut de la taula és:

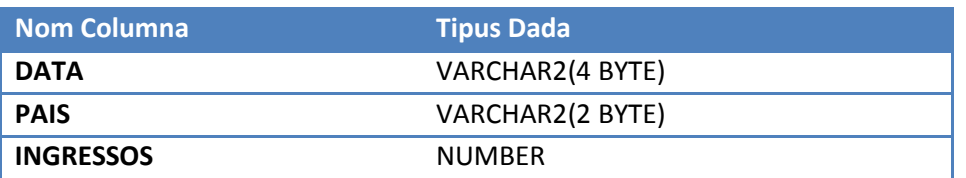

Per cada any i país, s'emmagatzemen els ingresso totals realitzats per usuaris registrats en el país indicat durant l'any especificat, de manera que dona resposta immediata a la consulta. Aquesta informació és actualitzada per al procediment NOVA\_DESCARREGA

#### *EST\_8*

Aquesta taula s'ha dissenyat específicament per tal de respondre de forma immediata a el número d'aplicacions diferents descarregades com a mínim una vegada, donat un any i país concrets

El contingut de la taula és:

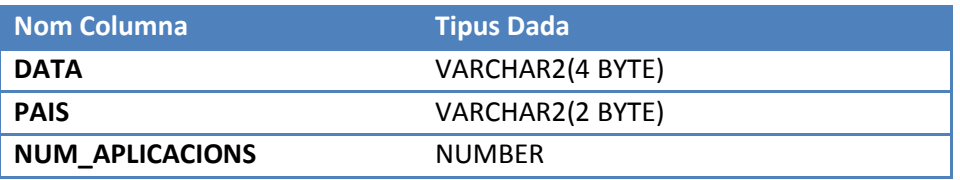

Per cada any i país, s'emmagatzema el número d'aplicacions diferents descarregades com a mínim una vegada, de manera que dona resposta immediata a la consulta. Aquesta informació és actualitzada per al procediment NOVA\_DESCARREGA

#### **Procediments**

S'han seguit una sèrie de normes que afecten a tots els procediments del sistema:

- Tots el procediments tenen un únic paràmetre de sortida anomenat RSP, de tipus VARCHAR2, que indicarà si l'execució ha finalitzat amb èxit (valor 'OK') o si ha fracassat (valor 'ERROR+TIPUS D'ERROR'), per tant, dins la descripció detallada de cada procediment no es parlarà explícitament d'aquest paràmetre, sinó dels missatges d'error contemplats en el tractament d'excepcions i el seu significat

- Tots els procediment tenen control d'excepcions

- Independentment dels errors que són tractats de manera específica a través de les excepcions, tots els procediments incorporen a la clàusula d'excepcions la sentència:

#### **WHEN OTHERS THEN RPS:='ERROR ' || SQLERRM || SQLCODE;**

De manera que sempre es tindrà a disposició la informació genèrica dels errors pròpia d'Oracle.

- Els procediment de consulta i els estadístics, en cas de no retornar dades, no retornen cap error, simplement la sortida de DBMS queda buida.

- Tots el procediment emmagatzemen la seva execució en la taula de log LOG\_ERR a través d'una crida al procediment GRABAR\_LOG, de manera que queda constància de tota la cadena de procediments que s'ha executat al sistema en tot moment.

#### *Procediment d'ABM*

#### *ALTA\_APLICACIO*

Aquest procediment és l'encarregat de donar d'alta una nova aplicació al sistema, alimentant la taula Aplicacions.

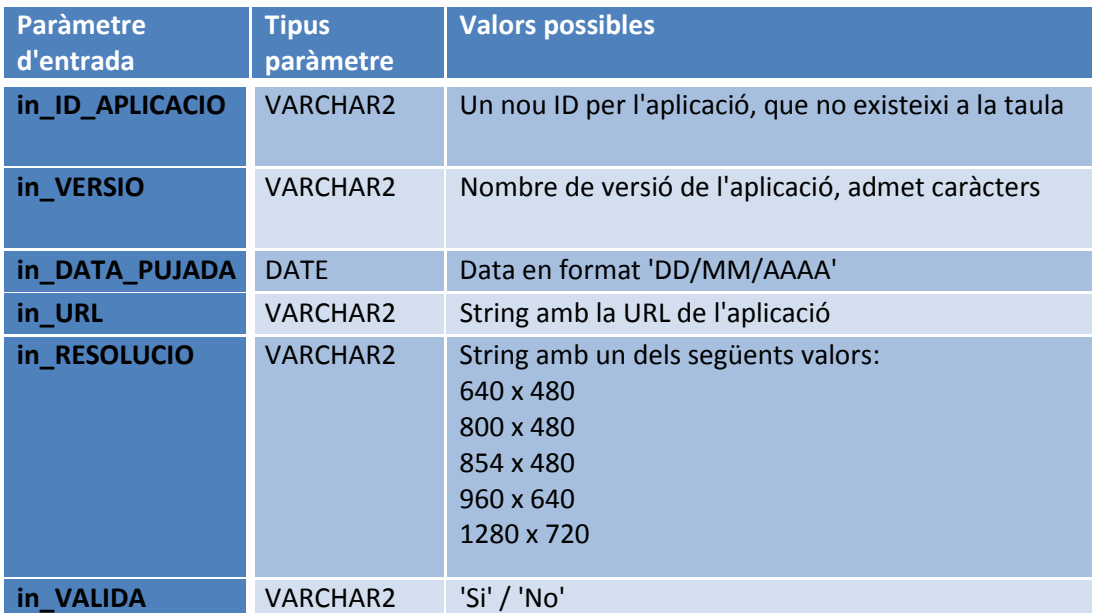

Els errors contemplats en aquest procediment són els següents:

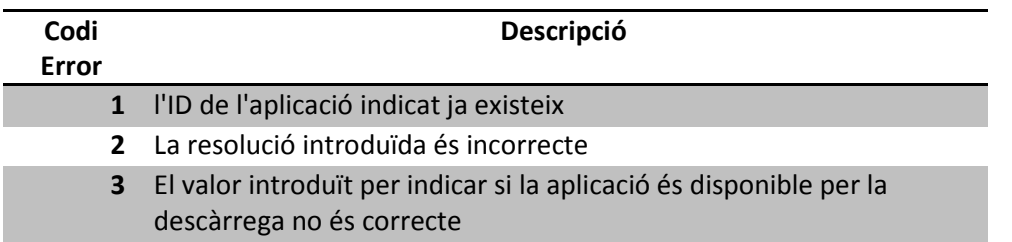

#### *BAIXA\_APLICACIO*

Aquest procediment és l'encarregat de donar de baixa una aplicació al sistema a partir del seu ID. Donar-la de baixa implica eliminar el registre de la taula APLICACIONS i també de les taules que en defineixen els atributs (SISTEMESOPERATIUS, DESCRIPCIONS i PREUS). A més a més, per tal de mantenir la integritat referencial l'aplicació es dona de baixa també de la taula de DESCARREGUES i APLICACIO\_DESENVOLUPADOR.

**Aquests procediment, finalment s'encarrega d'actualitzar la informació de les taules estadístiques** 

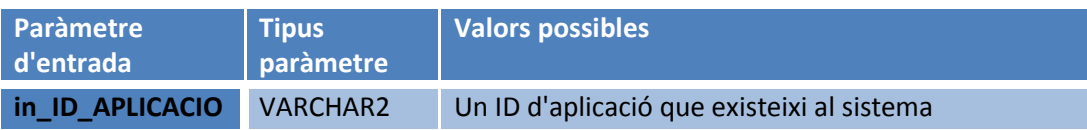

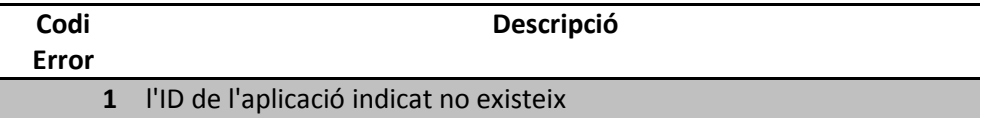

#### *MODIFICACIO\_APLICACIO*

Aquest procediment s'encarrega de modificar alguns dels atributs propis de la entitat APLICACIO, però no tots, ja que n'hi ha altres que tindran el seu propi procediment. Els atributs modificat són: Versió, Data Pujada, URL, Resolució i Vàlida, per a un ID\_APLICACIÓ indicat.

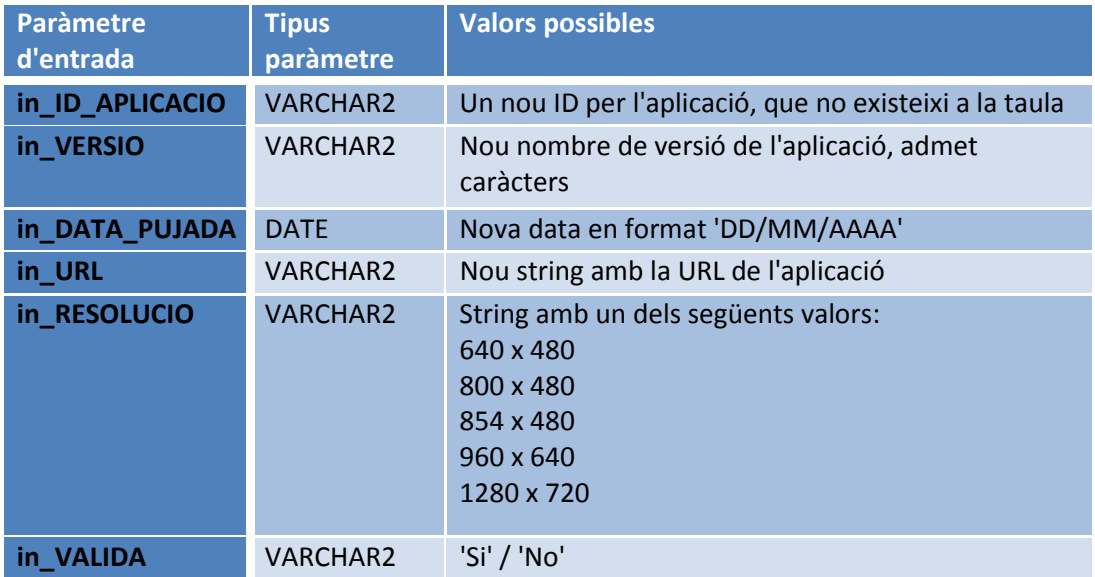

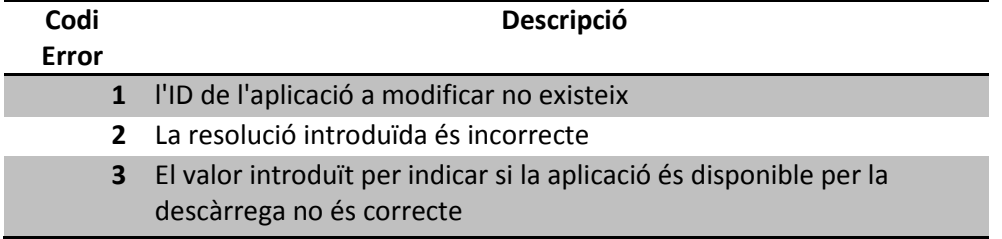

#### *ALTA\_DESENVOLUPADOR*

Aquest procediment s'encarrega de donar d'alta un nou desenvolupador al sistema, alimentant la taula Desenvolupadors.

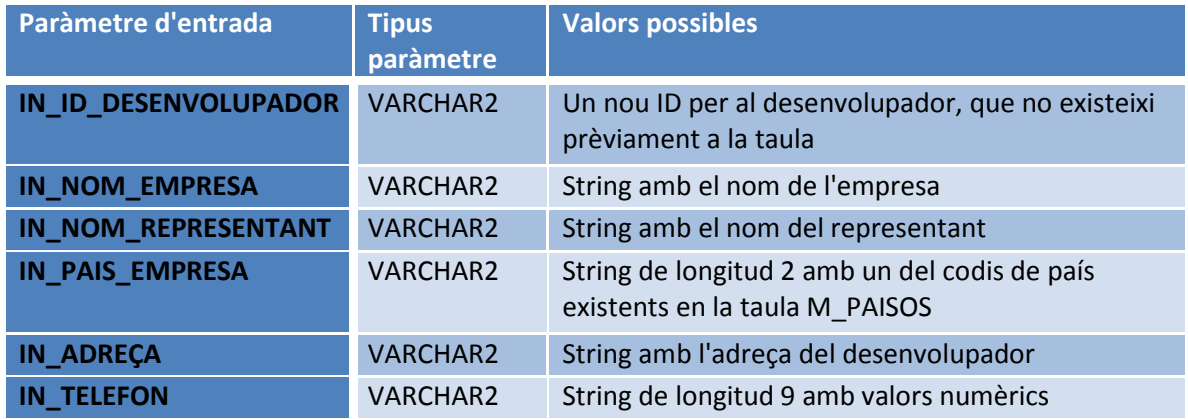

Els errors contemplats en aquest procediment són els següents:

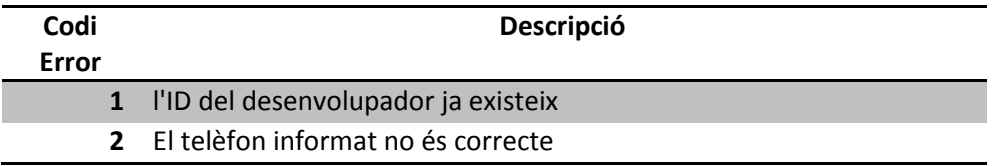

#### *BAIXA\_DESENVOLUPADOR*

Aquest procediment és l'encarregat de donar de baixa un desenvolupador al sistema, de manera que n'elimina el registre de la taula DESENVOLUPADORS i també de la taula

APLICACIO\_DESENVOLUPADOR per tal de mantenir la integritat referencial.

**Aquests procediment, finalment s'encarrega d'actualitzar la informació de les taules estadístiques** 

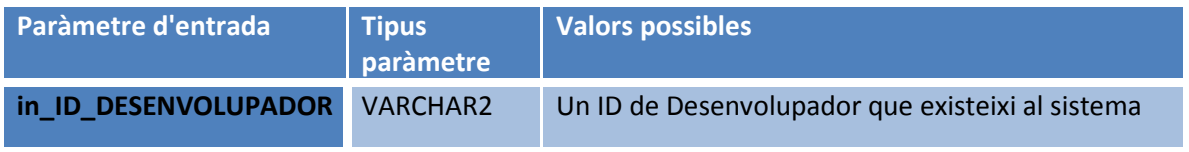

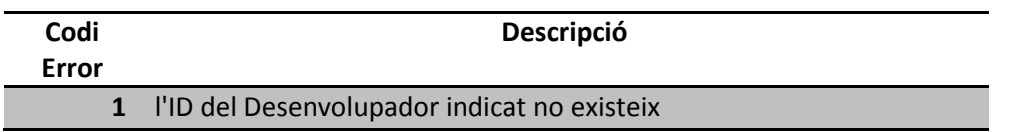

#### *MODIFICACIO\_DESENVOLUPADOR*

Aquest procediment s'encarrega de modificar els atributs de un dels desenvolupadors existents al sistema, identificat a partir del seu ID.

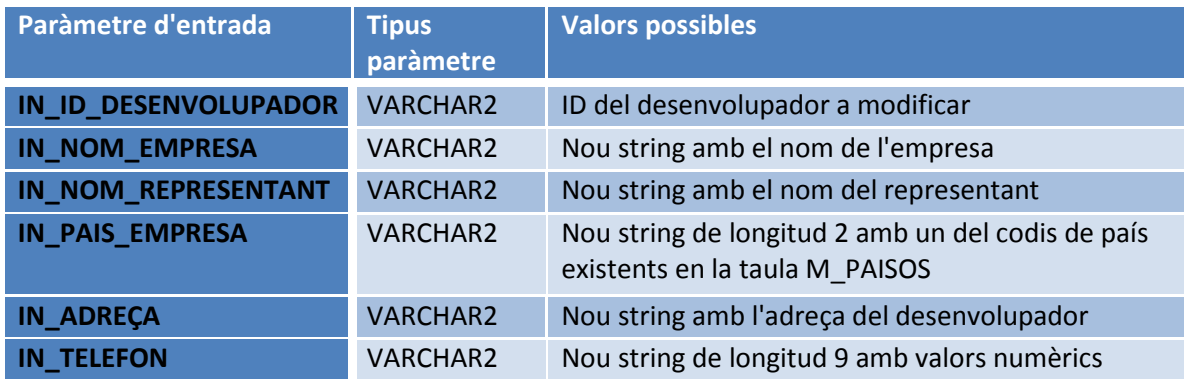

Els errors contemplats en aquest procediment són els següents:

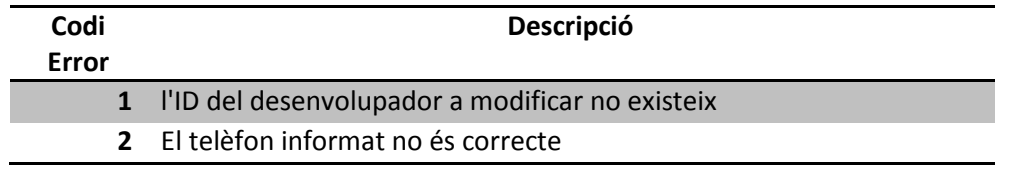

#### *ALTA\_USUARI*

Aquest procediment s'encarrega de donar d'alta un nou usuari al sistema, alimentant la taula USUARIS. Els usuaris no s'identifiquen per un ID específic sinó directament per al seu número de telèfon.

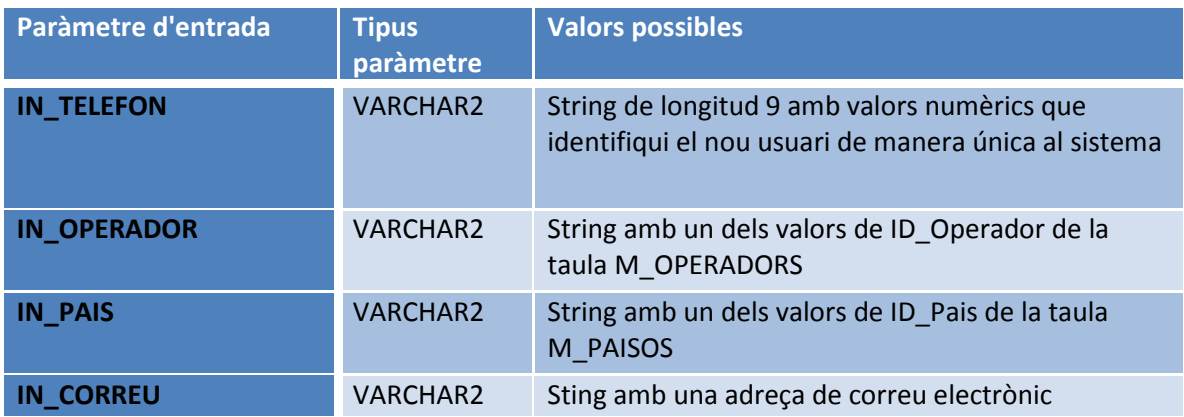

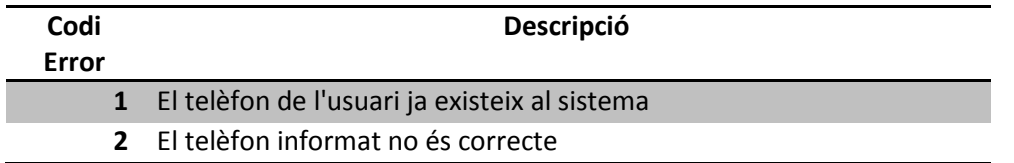

#### *BAIXA\_USUARI*

Aquest procediment és l'encarregat de donar de baixa un usuari al sistema. Per a fer-ho, s'elimina el registre de l'usuari identificat per al seu telèfon de la taula USUARIS. Addicionalment, per mantenir la integritat referencial, aquest telèfon s'elimina també de la taula DISPOSITIUS i de la taula de DESCARREGUES a través dels IMEI que tingui associat el telèfon de l'usuari.

#### **Aquests procediment, finalment s'encarrega d'actualitzar la informació de les taules estadístiques**

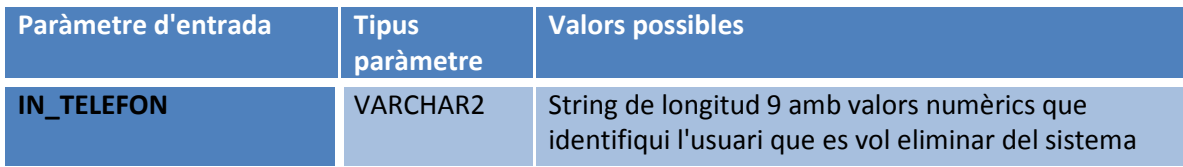

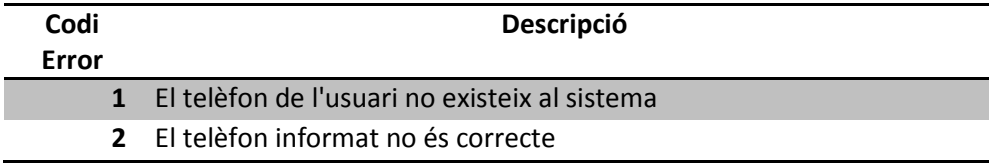

#### *MODIFICACIO\_USUARI*

Aquest procediment és l'encarregat de modificar alguns dels atributs associats a un usuari, no així la informació per als diferents dispositius que hagi pogut tenir, ja que es considera que un dispositiu no pot actualitzar la seva informació.

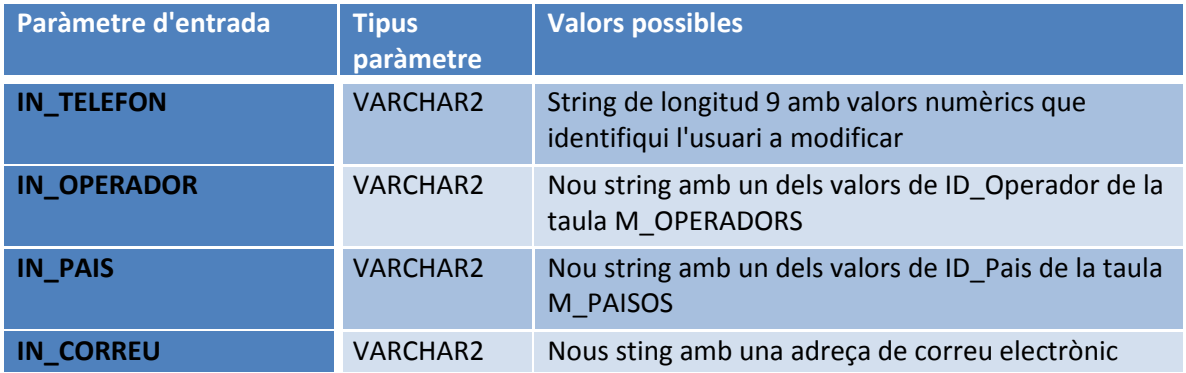

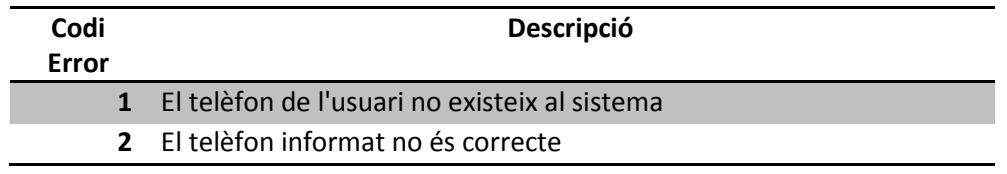

# *Procediment de Consulta*

#### *PROCEDIMENT\_A*

Aquest procediment respon a el llistat de tots els desenvolupadors d'un país donat amb totes les seves dades, incloent el número d'aplicacions diferents publicades.

El procediment genera una sortida per DBMS amb aquesta informació

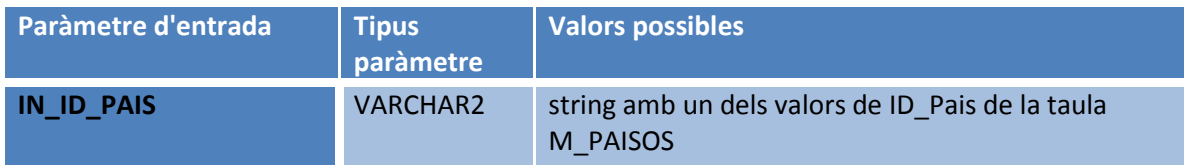

Els errors contemplats en aquest procediment són els següents:

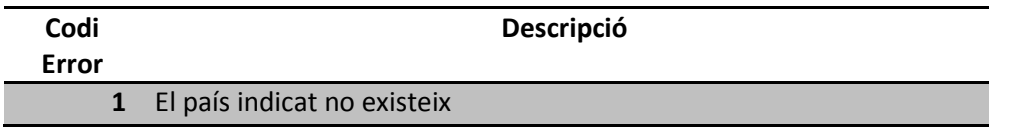

#### *PROCEDIMENT\_B*

Aquest procediment retorna per la sortida DBMC el llistat de totes les aplicacions actives i de les seves dades principals, ordenat pel número total de descàrregues que han tingut fins al moment a nivell mundial.

El procediment no té paràmetre d'entrada

Aquest procediment només conté el tractament d'errors genèric ( WHEN OTHERS THEN...)

#### *PROCEDIMENT\_C*

Aquest procediment donada una aplicació i un any concret retorna per la sortida DBMS el llistat de tots els països on s'ha descarregat aquell any, així com el número de descàrregues que ha tingut a cada país.

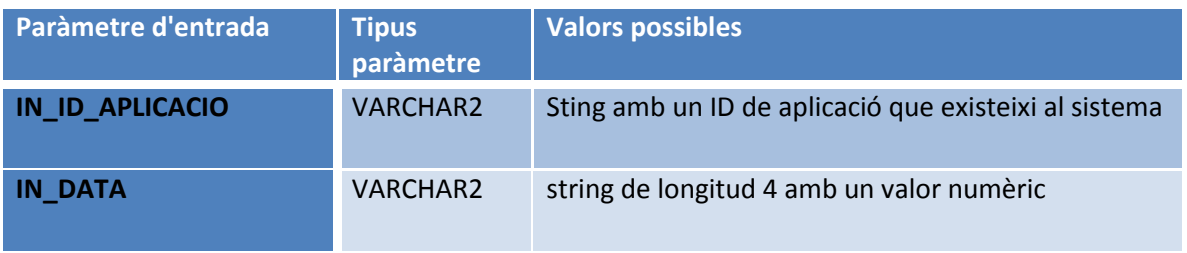

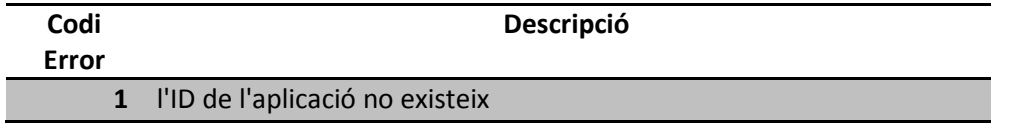

#### *PROCEDIMENT\_D*

Aquest procediment donat un usuari final (identificat pel seu número de telèfon), retorna per la sortida DBMS el llistat de tota la seva activitat de descàrregues a la plataforma, incloent data, aplicació descarregada, preu que va pagar, etc...

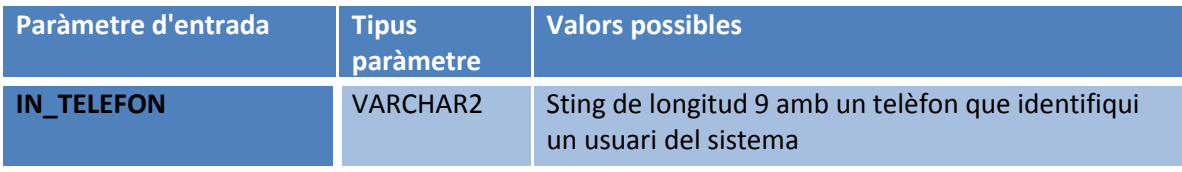

Els errors contemplats en aquest procediment són els següents:

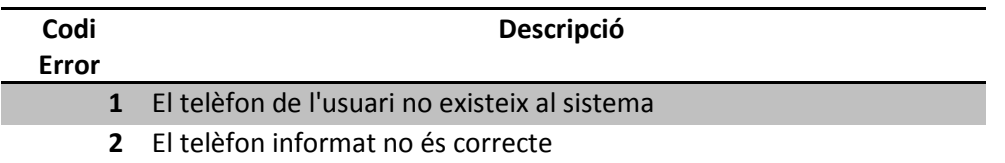

#### *PROCEDIMENT\_E*

Aquest procediment retorna per la sortida DMBS el llistat dels 20 usuaris que més diners s'han gastat en aplicacions mòbils, ordenat de més a menys a partir d'un any donat

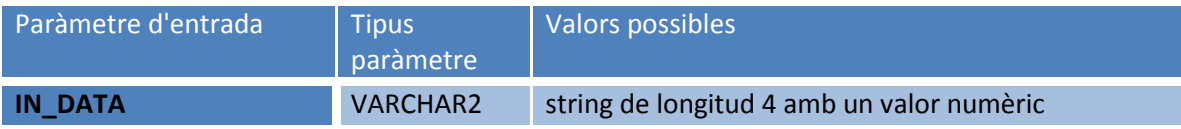

#### *Procediments estadístics*

#### *PROC \_EST\_1*

Aquest procediment realitza una consulta simple a la taula EST\_1, de manera que retorna per la sortida DBMS el número total de descàrregues de la plataforma fins ara mateix. El Procediment no té paràmetres d'entrada.

Aquest procediment només conté el tractament d'errors genèric ( WHEN OTHERS THEN...)

#### *PROC\_EST\_2*

Aquest procediment realitza una consulta simple a la taula EST\_2 , de manera que retorna per la sortida DBMS el número total d'euros generats en descàrregues a la plataforma fins ara mateix. El Procediment no té paràmetres d'entrada.

Aquest procediment només conté el tractament d'errors genèric ( WHEN OTHERS THEN...)

#### *PROC\_EST\_3*

Aquest procediment realitza una consulta simple a la taula EST\_3, de manera que retorna per la sortida DBMS el número mig d'aplicacions descarregades per un usuari donat un any concret.

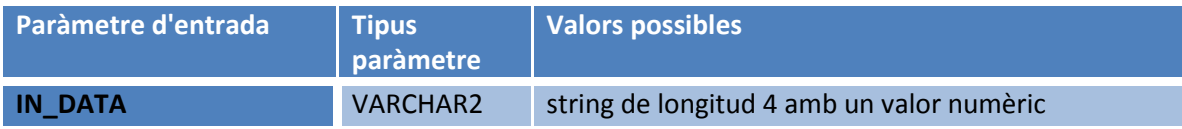

Aquest procediment només conté el tractament d'errors genèric ( WHEN OTHERS THEN...)

#### *PROC\_EST\_4*

Aquest procediment realitza una consulta simple a la taula EST\_4, de manera que retorna per la sortida DBMS el desenvolupador que tingui el màxim número de descàrregues (sumant totes les descàrregues de totes les seves aplicacions que s'hagin realitzat aquell any), així com aquest número, a partir de un any donat.

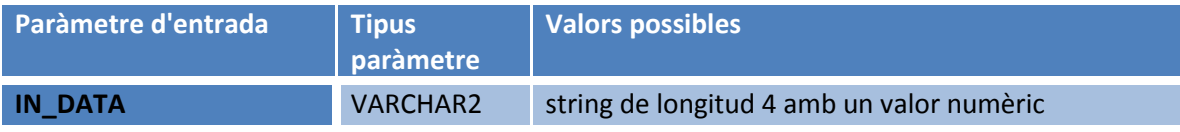

#### *PROC\_EST\_5*

Aquest procediment realitza una consulta simple a la taula EST\_5, de manera que retorna per la sortida DBMS l'aplicació que més diners ha recaudat en descàrregues així com el seu desenvolupador, a partir d'un any concret.

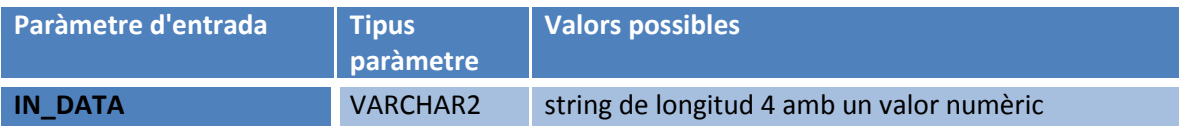

Aquest procediment només conté el tractament d'errors genèric ( WHEN OTHERS THEN...)

#### *PROC\_EST\_6*

Aquest procediment realitza una consulta simple a la taula EST\_6, de manera que retorna per la sortida DBMS el número d'usuaris diferents que han fet com a mínim una descàrrega, a partir d'un any i pais donats.

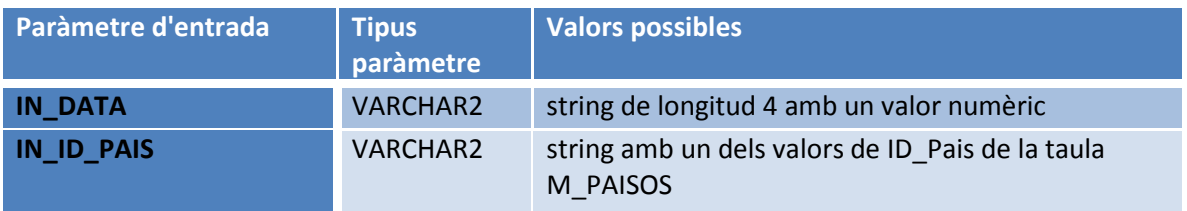

Aquest procediment només conté el tractament d'errors genèric ( WHEN OTHERS THEN...)

#### *PROC\_EST\_7*

Aquest procediment realitza una consulta simple a la taula EST\_7, de manera que retorna per la sortida DBMS els ingressos totals que han generat els usuaris registrats en un país en descàrregues d'aplicacions a partir d'un any i país donats.

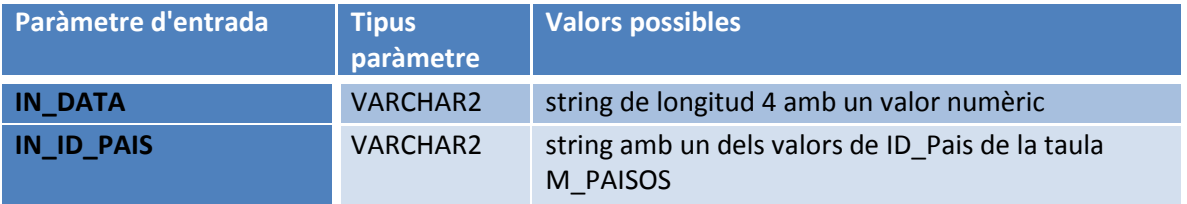

#### *PROC\_EST\_8*

Aquest procediment realitza una consulta simple a la taula EST\_8, de manera que retorna per la sortida DBMS el número d'aplicacions diferents descarregades com a mínim una vegada a partir d'un any i país donats.

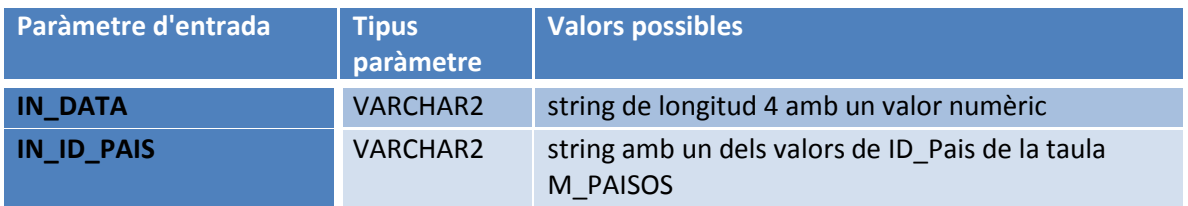

Aquest procediment només conté el tractament d'errors genèric ( WHEN OTHERS THEN...)

#### *Procediment de descàrregues*

#### *NOVA\_DESCARREGA*

Aquest és el procediment principal de tot el sistema, ja que és l'encarregat de gestionar les descàrregues que es realitzen.

El procediment, a partir de l'IMEI del dispositiu que realitza la descàrrega i l'ID de l'aplicació a descarregar, en calcula el preu en funció del país al que està registrat l'usuari que realitza la descàrrega. Un cop obtingut aquest import, es realitzen comprovacions per verificar que l'usuari pot realitzar la descàrrega, com és comprovar que l'aplicació està llesta per a descarregar i que tant el sistema operatiu del terminal, com la resolució de la pantalla suporten l'aplicació desitjada per l'usuari. Un cop realitzades totes aquestes comprovacions, en cas que siguin totes elles positives, s'emmagatzema la descàrrega a la taula DESCARREGUES.

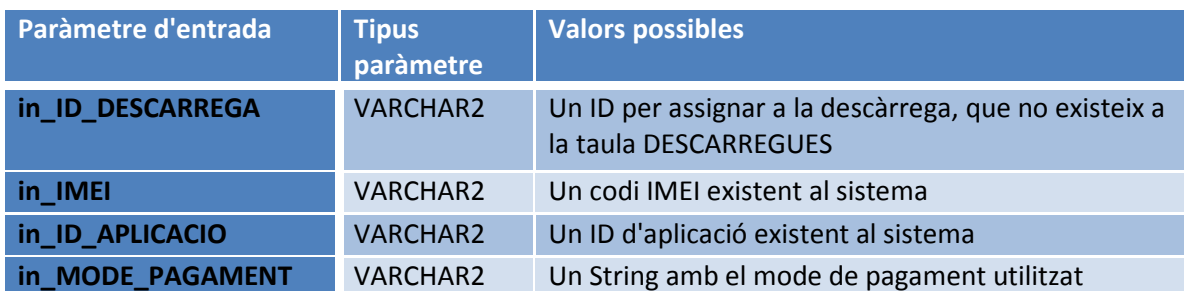

**Aquests procediment, finalment s'encarrega d'actualitzar la informació de les taules estadístiques** 

Els errors contemplats en aquest procediment són els següents:

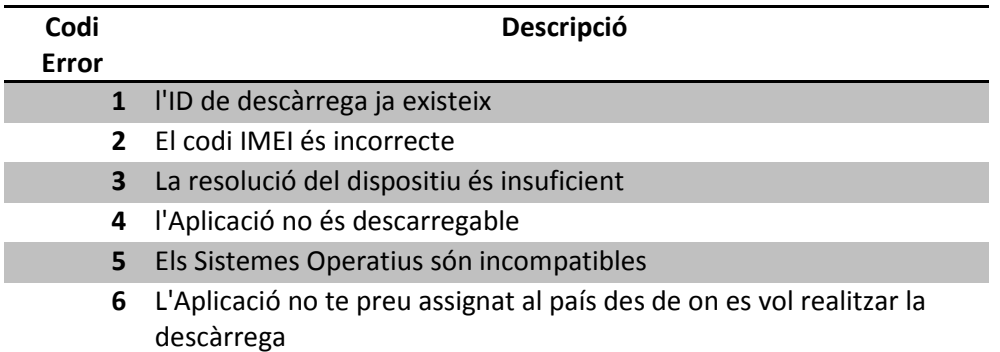

#### *Procediments auxiliars*

#### *ACTUALITZAR\_ESTADISTIQUES*

Aquest procediment és l'encarregat de mantenir actualitzat el mòdul estadístic, i únicament s'executa al realitzar una operació que pugui modificar les dades estadístiques com per exemple, la realització de una nova descàrrega. Aquest procediment actualitza el contingut de les taules EST\_1.... EST\_8, que són les encarregades de proporcionar la informació necessària per als procediments PROC\_EST\_1... PROC\_EST\_8.

Aquest procediment, juntament amb el de graba\_log són els únics que no tenen el paràmetre de sortida RPS, ja que no és necessari

Aquest procediment només conté el tractament d'errors genèric ( WHEN OTHERS THEN...)

#### *GRABA\_LOG*

Aquest procediment és cridat sempre en l'execució de la resta de procediments del sistema. És l'encarregat de mantenir un registre de tota l'activitat del sistema a la taula LOG\_ERR, que conté el log de totes les execucions de procediments que hi ha hagut al sistema.

Aquest procediment, juntament amb el de actualitzar estadístiques són els únics que no tenen el paràmetre de sortida RPS, ja que no és necessari. A més a més, aquest procediment no es guarda a si mateix a la taula LOG\_ERR.

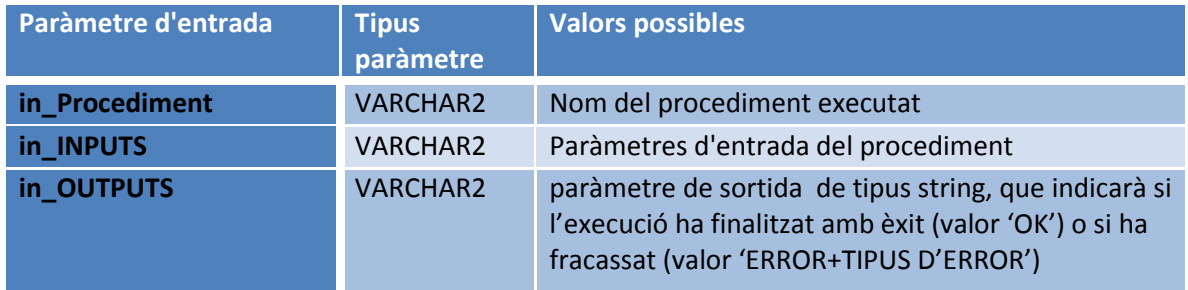

Aquest procediment només conté el tractament d'errors genèric ( WHEN OTHERS THEN...)

#### *ASSIGNAR\_DESENVOLUPADOR*

Aquest procediment s'encarrega de realitzar les assignacions entre els desenvolupadors i les aplicacions, gestionant així en una única taula (APLICACIO\_DESENVOLUPADOR) la relació n:m entre aquestes dues entitats.

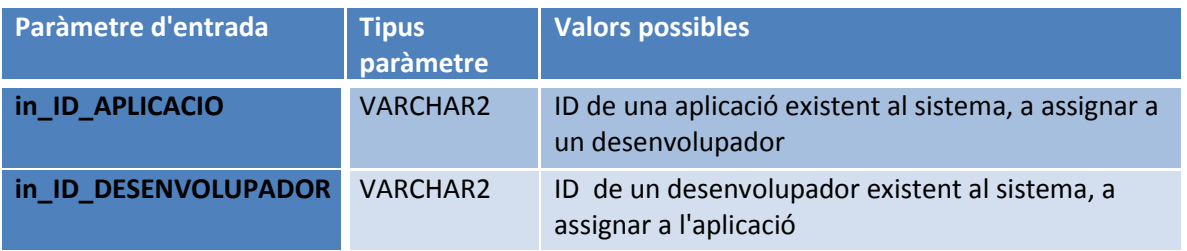

#### *ASSIGNAR\_PREU*

Aquest procediment assigna un preu a una aplicació per a un país concret. La informació queda emmagatzemada dins la taula PREUS i únicament pot existir un registre en aquesta taula per a cada combinació de ID\_Aplicacio i Pais, de manera, que si al procediment s'informa un preu per a una combinació que ja existeix a la taula, el preu queda actualitzat amb el valor del paràmetre d'entrada del procediment. Si la combinació de ID\_Aplicacio i Pais no existeix a la taula, es crea un nou registre per aquest nou preu.

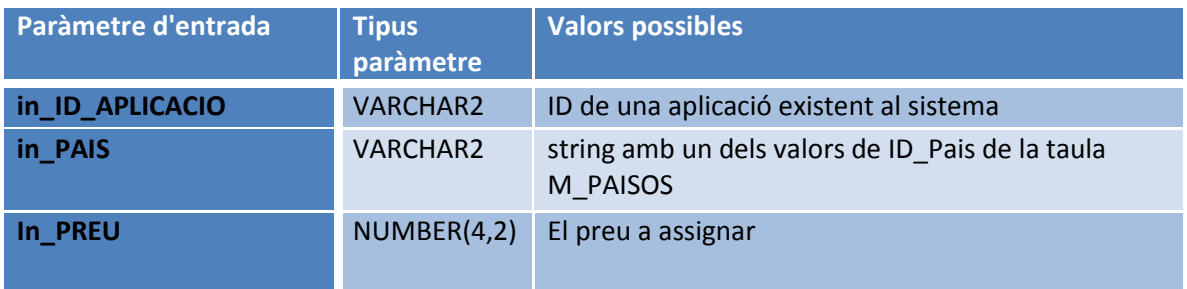

Aquest procediment només conté el tractament d'errors genèric ( WHEN OTHERS THEN...)

#### *ASSIGNAR\_SO*

Aquest procediment assigna un sistema operatiu a una aplicació donada d'alta al sistema, ja que cada aplicació pot ser compatible amb més de un sistema operatiu, i cada un te una sèrie d'atributs específics. La informació queda emmagatzemada a la taula SISTEMESOPERATIUS, en la que únicament por existir un registre per Sistema Operatiu i Aplicació, on cada una d'aquestes combinacions te un enllaç i una mida assignades. Si al procediment s'informa una combinació de Sistema Operatiu i Aplicació ja existents a la taula, n'actualitzarà l'enllaç i la mida. En canvi, si la combinació de Sistema Operatiu i Aplicació no existeix a la taula, es crea un nou registre amb la informació d'enllaç i mida informades al procediment.

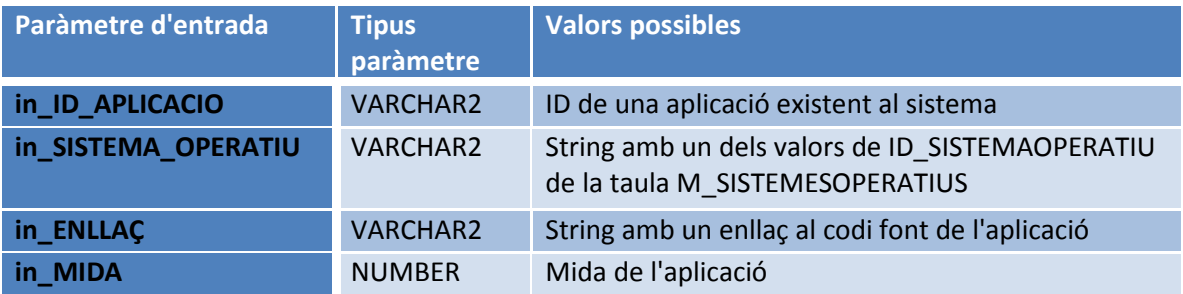

#### *ASSIGNAR\_DESCRIPCIO*

Aquest procediment és l'encarregat d'assignar les descripcions de les aplicacions que es donen d'alta al sistema. La informació s'emmagatzema a la taula DESCRIPCIONS. Únicament pot existir un registre en aquesta taula per a cada combinació de ID\_Aplicacio i Idioma, de manera, que si al procediment s'informa una descripció per a una combinació que ja existeix a la taula, la descripció queda actualitzada amb el valor del paràmetre d'entrada del procediment. Si la combinació de ID\_Aplicacio i Idioma no existeix a la taula, es crea un nou registre per aquesta nova descripció.

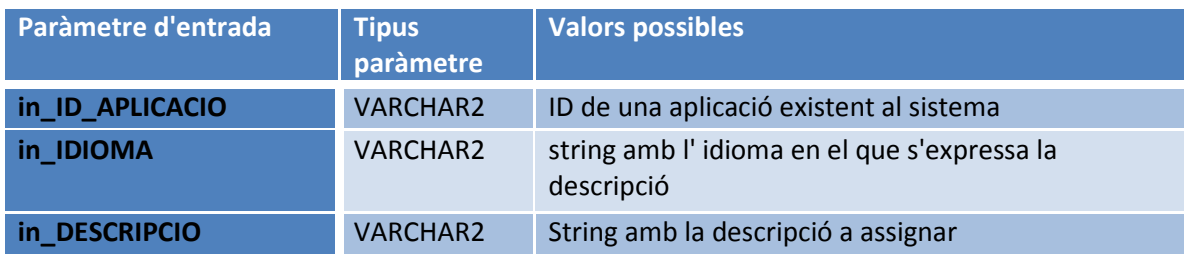

Aquest procediment només conté el tractament d'errors genèric ( WHEN OTHERS THEN...)

#### *ASSIGNAR\_DISPOSITIU*

Aquest procediment és l'encarregat d'assignar un dispositiu a un usuari. El procediment emmagatzema la informació a la taula DISPOSITIUS identificant cada dispositiu per el seu codi IMEI de forma única. Si al procediment se li passa per paràmetre un IMEI que ja existeix n'actualitza les dades, ja que és factible que un dispositiu concret, actualitzi la seva versió de Sistema Operatiu. Si l'IMEI que es rep és nou al sistema, crea el dispositiu a la taula.

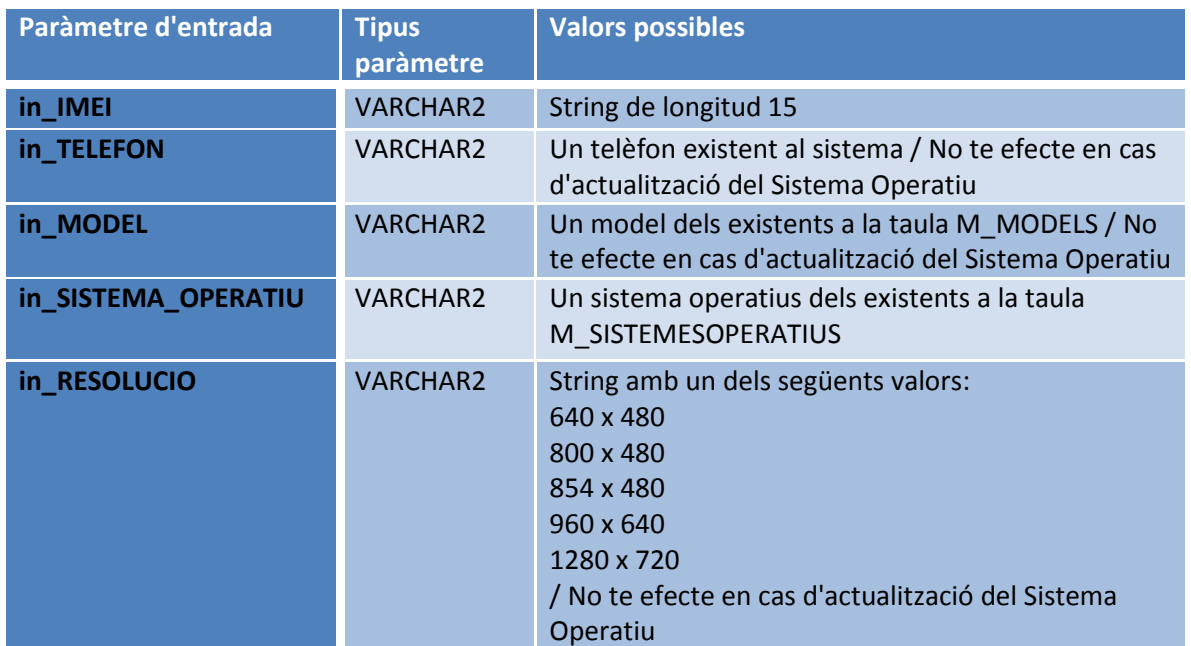

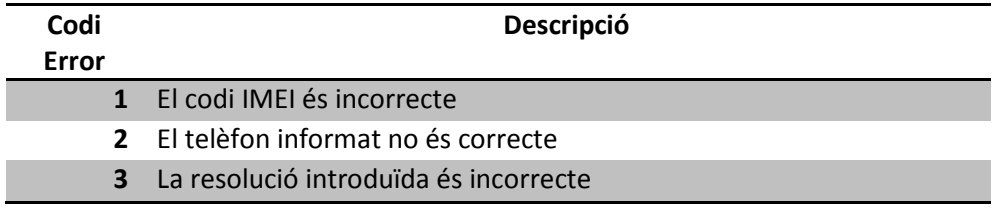

# **Glossari**

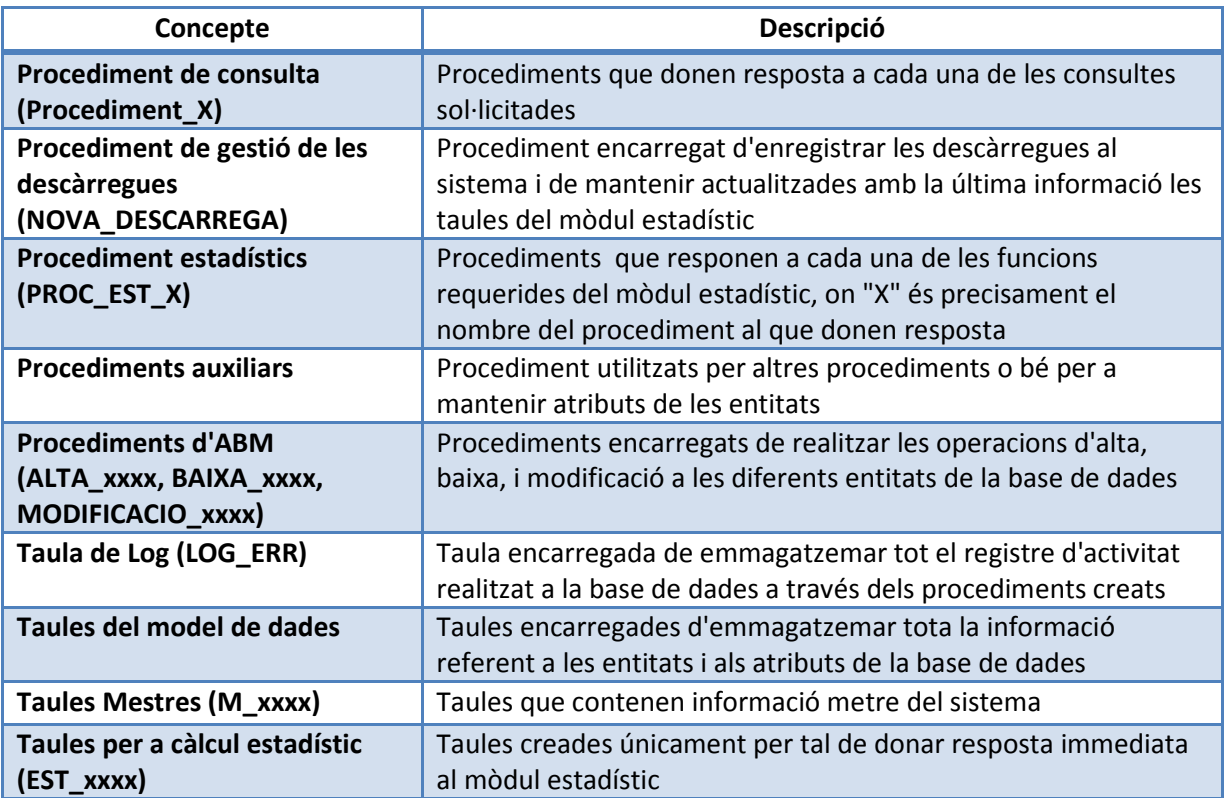

# **Bibliografia**

- Materials didàctics de les assignatures de Bases de dades I, Bases de dades II i Estructura de la informació.

- Scott Urman. "Oracle9i: Programación PL/SQL", Oracle Press Osborne, McGraw Hill, 2002. (ISBN: 978-84-481-3707-6).

- Oracle Database SQL Reference (en línea) http://docs.oracle.com/cd/B19306\_01/server.102/b14200/index.htm

- Modelamiento de Bases de Datos con Software Libre (en línea) http://es.scribd.com/doc/57935605/1101-Manual-DBDesigner-Esp

# **Annexos**

- **Extracció de la base de dades del TFC realitzada amb Oracle SQLDeveloper** 

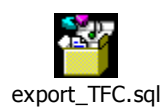

**- Joc de proves realitzat per a la verificació del correcte funcionament de la base de dades del projecte.** 

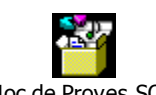

Joc de Proves.SQL

#### **- Presentació del treball**

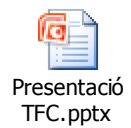

# **Justificació del TFC i context**

Des de ja fa uns anys treballo amb bases de dades relacionals, però en un àmbit completament diferent a bases de dades transaccionals com la que s'ha realitzat en aquest projecte. Estic acostumat a treballat amb bases de dades enfocades a DataWarehousing, de manera que per a mi, és molt normal tenir taules desnormalitzades, no utilitzar índex, etc, etc... A més a més, la part del projecte que em podia resultar més familiar, que és el mòdul estadístic, sempre la he vist implementada amb processos batch de càrrega nocturna a través de eines ETL, o com a molt, amb la utilització de vistes materialitzades per a alguna consulta concreta. En aquest projecte, en canvi, s'ha perjudicat el temps de procés de les operacions bàsiques sobre les taules, en benefici dels càlculs necessaris del mòdul estadístic. Aquest plantejament, m'ha obert els ulls a altres metodologies de treball que per a mi eren poc menys que desconegudes, i m'ha permès veure amb detall el procés de creació de una base de dades de les que per a mi, fins ara, eren un contenidor de dades a refinar per a crear un DWH.

Així doncs, la tria d'aquest tema per al treball de final de carrera, no només ha tingut a veure amb l'afinitat que tinc per a treballar amb bases de dades, sinó també per l' interès que tinc en conèixer en profunditat aquesta tipologia de base de dades, que si bé per a mi és la més desconeguda, en realitat la immensa majoria de BBDD que hi ha al món real són de caràcter transaccional.